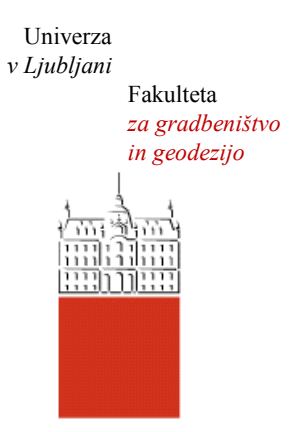

Jamova cesta 2 1000 Ljubljana, Slovenija <http://www3.fgg.uni-lj.si/>

**DRUGG** – Digitalni repozitorij UL FGG <http://drugg.fgg.uni-lj.si/>

To je izvirna različica zaključnega dela.

Prosimo, da se pri navajanju sklicujte na bibliografske podatke, kot je navedeno:

Tomšič, M., 2014. Uporaba semantičnih spletnih aplikacij pri trženju gradbenih produktov. Diplomska naloga. Ljubljana, Univerza v Ljubljani, Fakulteta za gradbeništvo in geodezijo. (mentor Stankovski, V.): 53 str.

Datum arhiviranja: 03-07-2014

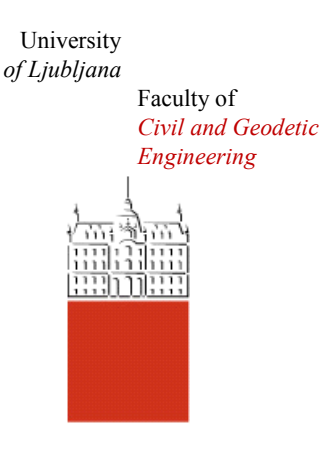

Jamova cesta 2 SI – 1000 Ljubljana, Slovenia <http://www3.fgg.uni-lj.si/en/>

**DRUGG** – The Digital Repository <http://drugg.fgg.uni-lj.si/>

This is original version of final thesis.

When citing, please refer to the publisher's bibliographic information as follows:

Tomšič, M., 2014. Uporaba semantičnih spletnih aplikacij pri trženju gradbenih produktov. B.Sc. Thesis. Ljubljana, University of Ljubljani, Faculty of civil and geodetic engineering. (supervisor Stankovski, V.): 53 pp.

Archiving Date: 03-07-2014

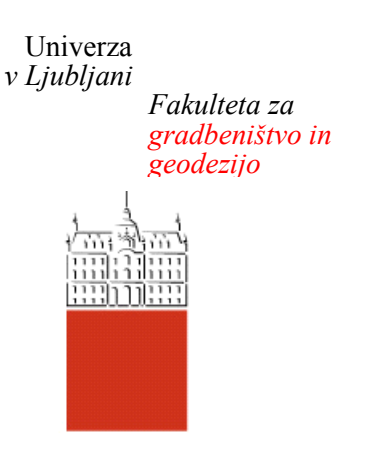

*Jamova 2 1000 Ljubljana, Slovenija telefon (01) 47 68 500 faks (01) 42 50 681 fgg@fgg.uni-lj.si*

**UNIVERZITETNI ŠTUDIJSKI PROGRAM GRADBENIŠTVO KOMUNALNA SMER**

Kandidat:

# **MIHAEL TOMŠIČ**

## **UPORABA SEMANTIČNIH SPLETNIH APLIKACIJ PRI TRŽENJU GRADBENIH PRODUKTOV**

Diplomska naloga št.: 3400/KMS

## **USING SEMANTIC WEB APPLICATIONS FOR MARKETING OF CONSTRUCTION PRODUCTS**

Graduation thesis No.: 3400/KMS

**Mentor:**<br> **Predsednik komisije:**<br> **Predsednik komisije:**<br> **Predsednik komisije:**<br> **Predsednik komisije:** 

izr. prof. dr. Janko Logar

**Član komisije:** izr. prof. dr. Marijan Žura

Ljubljana, 30. 06. 2014

## **STRAN ZA POPRAVKE**

**Stran z napako Vrstica z napako Namesto Naj bo**

Ta stran je namenoma prazna.

## **IZJAVE**

Podpisani Mihael Tomšič izjavljam, da sem avtor diplomskega dela z naslovom »Uporaba semantičnih spletnih aplikacij pri trženju gradbenih produktov«.

Izjavljam, da je elektronska različica v vsem enaka tiskani različici.

Izjavljam, da dovoljujem objavo elektronske različice v digitalnem repozitoriju.

Ljubljana, 7.4. 2014 Mihael Tomšič

Ta stran je namenoma prazna.

## **BIBLIOGRAFSKO – DOKUMENTACIJSKA STRAN Z IZVLEČKOM**

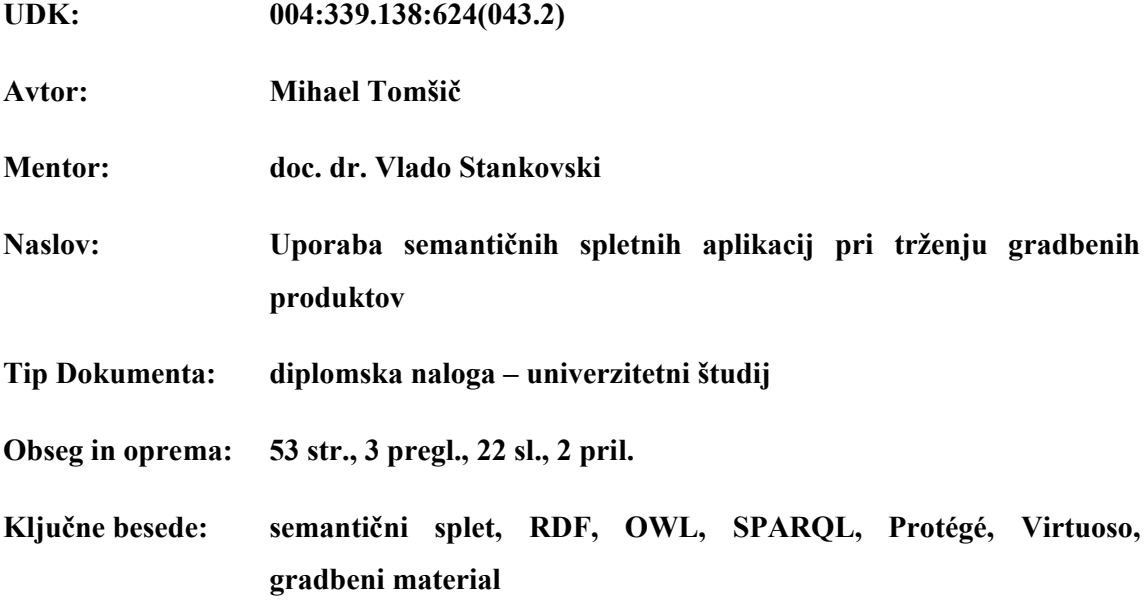

#### **Izvleček**

Izbor materialov za gradnjo opravljamo na podlagi njihovih številnih karakteristik. Večina ponudnikov teh proizvodov ima svoje kataloge na svetovnem spletu, ti katalogi pa so najrazličnejših oblik. Poleg razpršenosti podatkov po različnih spletnih straneh proizvajalcev se razlikuje tudi format zapisa podatkov. Namen diplomskega dela je omogočiti lažjo izmenjavo informacij in boljšo organiziranost ter dostopnost le-teh. Z uporabo tehnologije semantičnega spleta lahko zapišemo vse podatke v enotno bazo znanja na način, kjer so le-ti medsebojno logično povezani na povsem osnovnem nivoju, kot nekakšen miselni vzorec. Z uporabo takšne baze postane iskanje med prej nepreglednimi količinami podatkov dosti lažje. K tej bazi lahko vsakdo dodaja eventuelne nove informacije in jo na ta način vedno bolj širi in izpopolnjuje. Močno tudi izboljšamo medsebojno kompatibilnost, saj imamo sedaj povsod uporabljen enoten zapis v obliki RDF formata. Zapisali smo poskusni primer baze podatkov, jo postavili na spletni strežnik in preizkusili delovanje poizvedb po njej z uporabo SPARQL vprašalnikov. Na koncu smo izdelali še preprost in uporabniku prijazen spletni vmesnik.

Ta stran je namenoma prazna.

### **BIBLIOGRAPHIC – DOCUMENTALISTIC INFORMATION AND ABSTRACT**

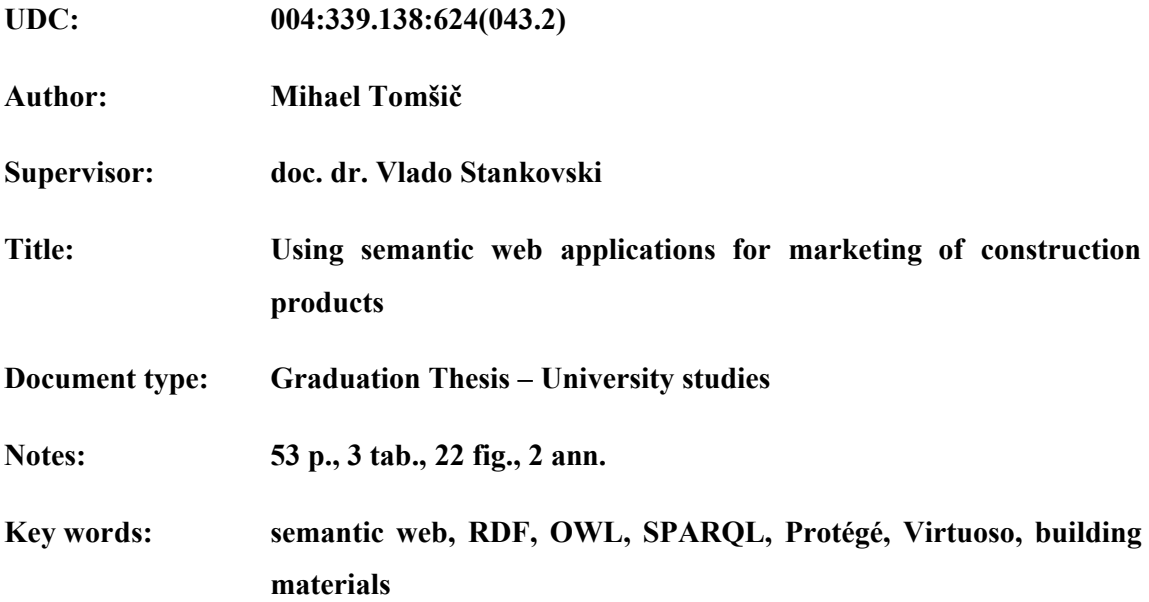

#### **Abstract**

The selection of construction materials is based on their many characteristics. Most manufacturers who offer these products publish their catalogs on the Internet in variety of forms. In addition to the wide dispersion of information through various websites of manufacturers, the format of data varies also. The purpose of the thesis is to improve the exchange of information, to improve its organization and its accessibility. Using Semantic Web Technologies all data can be put into a single database and is logically interlinked on a totally basic level. By using such database, searching through the previously endless amounts of data becomes much easier. Anyone can add to the database which makes it grow and become more useful by the day. This achieves compatibility where it previously has not existed, because we do not have any catalouges in text, image, graphic, PDF or other file formats, instead only in RDF format. The first step of the thesis was to make a test case database using Protégé, then it was transfered on to a web server and tested using SPARQL queries. We believe that larger database would prove to be very useful. In the end, we have created a simple and user-friendly web interface which enables people to carry out queries without knowing SPARQL language.

Ta stran je namenoma prazna.

## **ZAHVALA**

Najprej bi se rad zahvalil svojima staršema, ki sta mi študij omogočila.

Za pomoč, usmerjanje in nasploh odlično sodelovanje bi se rad zahvalil svojemu mentorju Vladu Stankovskemu.

Zahvalil bi se tudi svojemu bratu Tomažu Tomšiču za pomoč pri premostitvi nekaj programerskih ovir.

## **KAZALO VSEBINE**

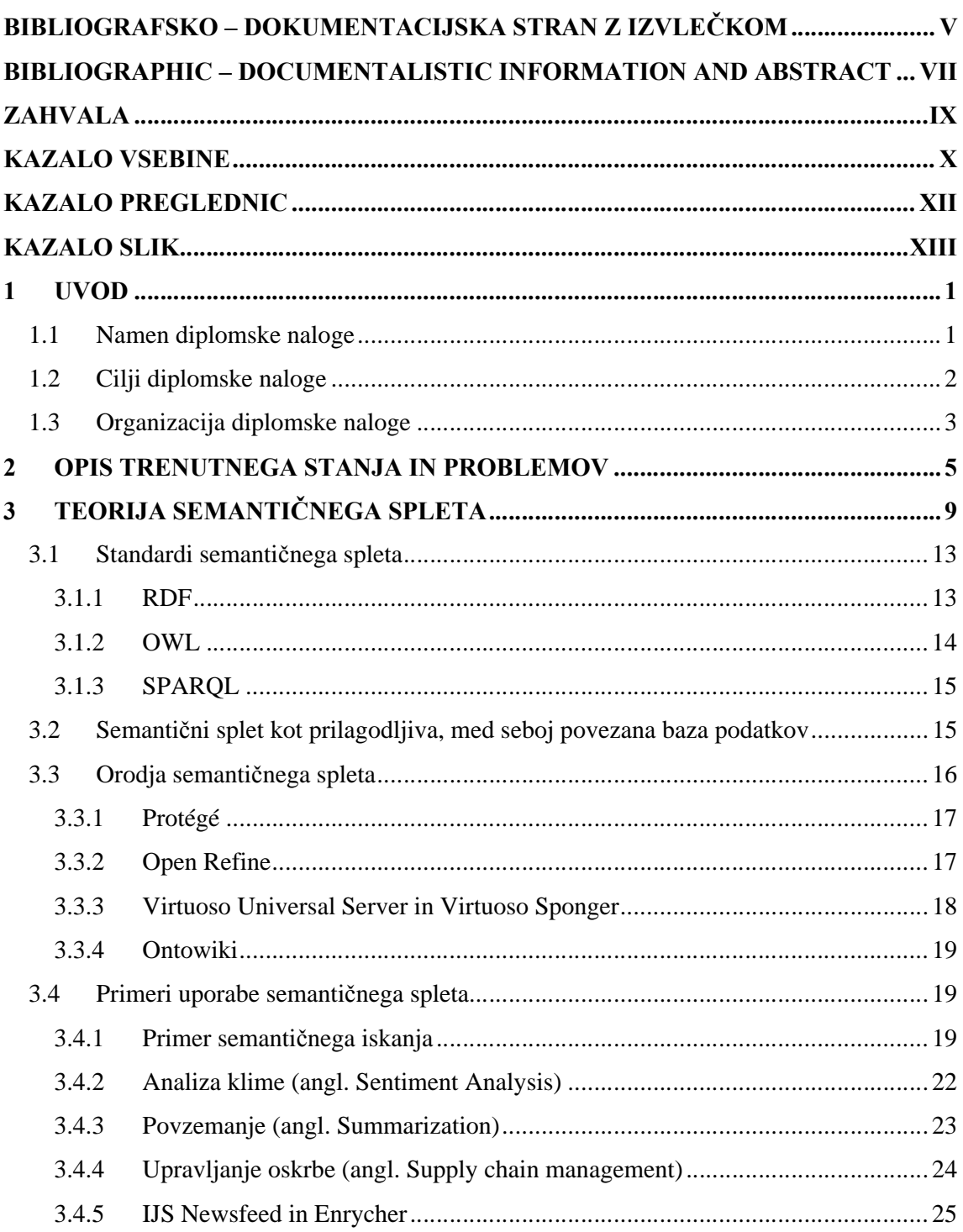

 $\mathbf X$ 

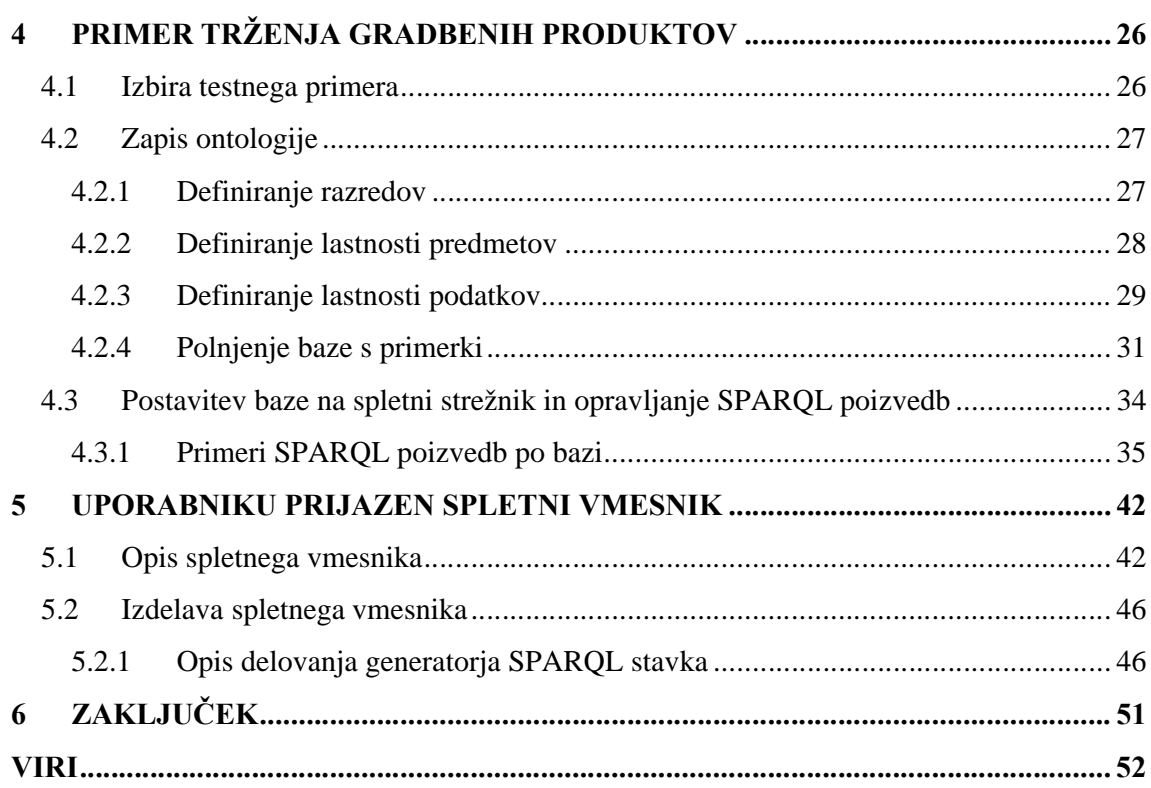

## **KAZALO PREGLEDNIC**

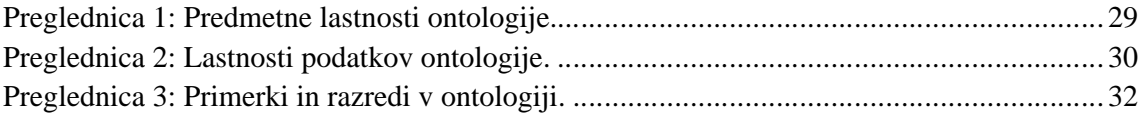

## **KAZALO SLIK**

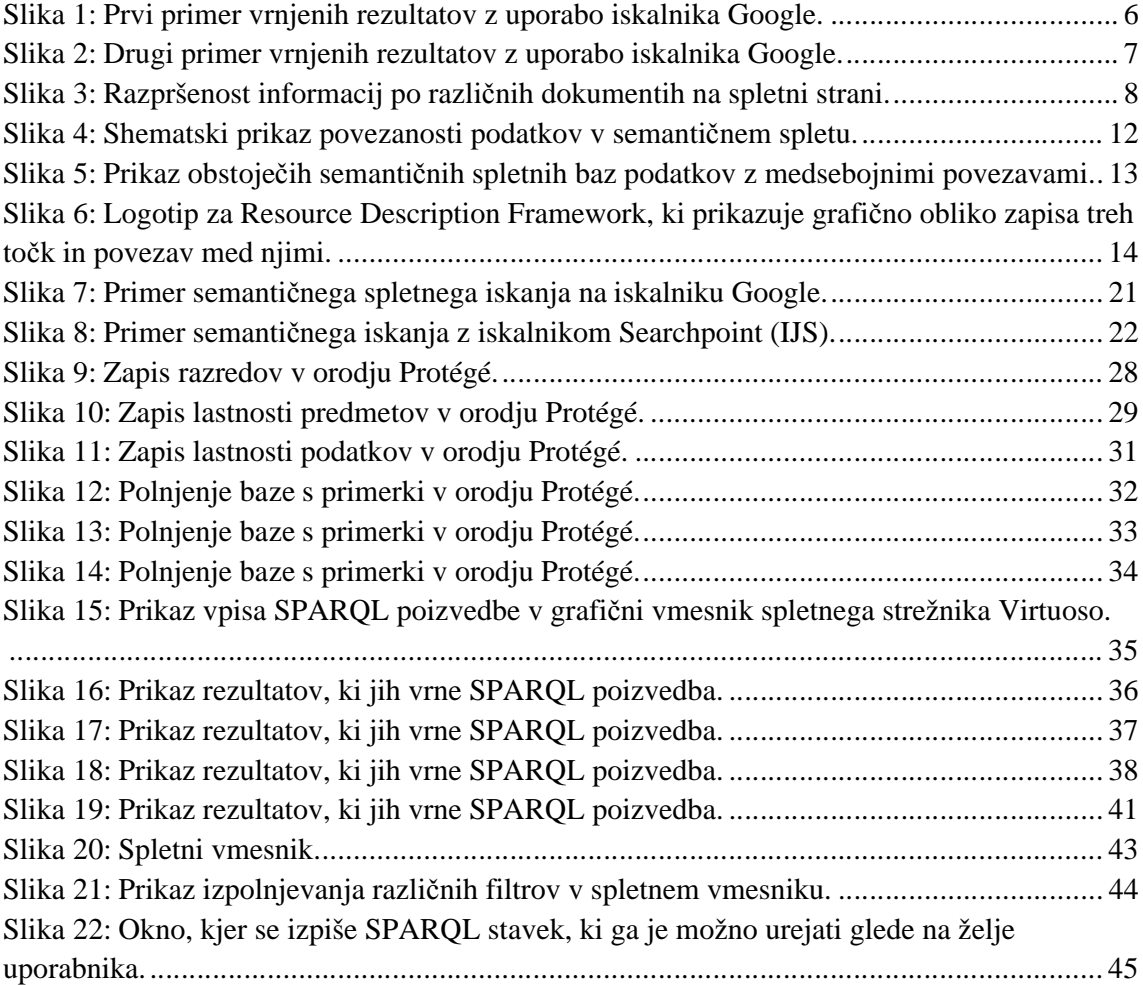

Ta stran je namenoma prazna.

## **OKRAJŠAVE IN SIMBOLI**

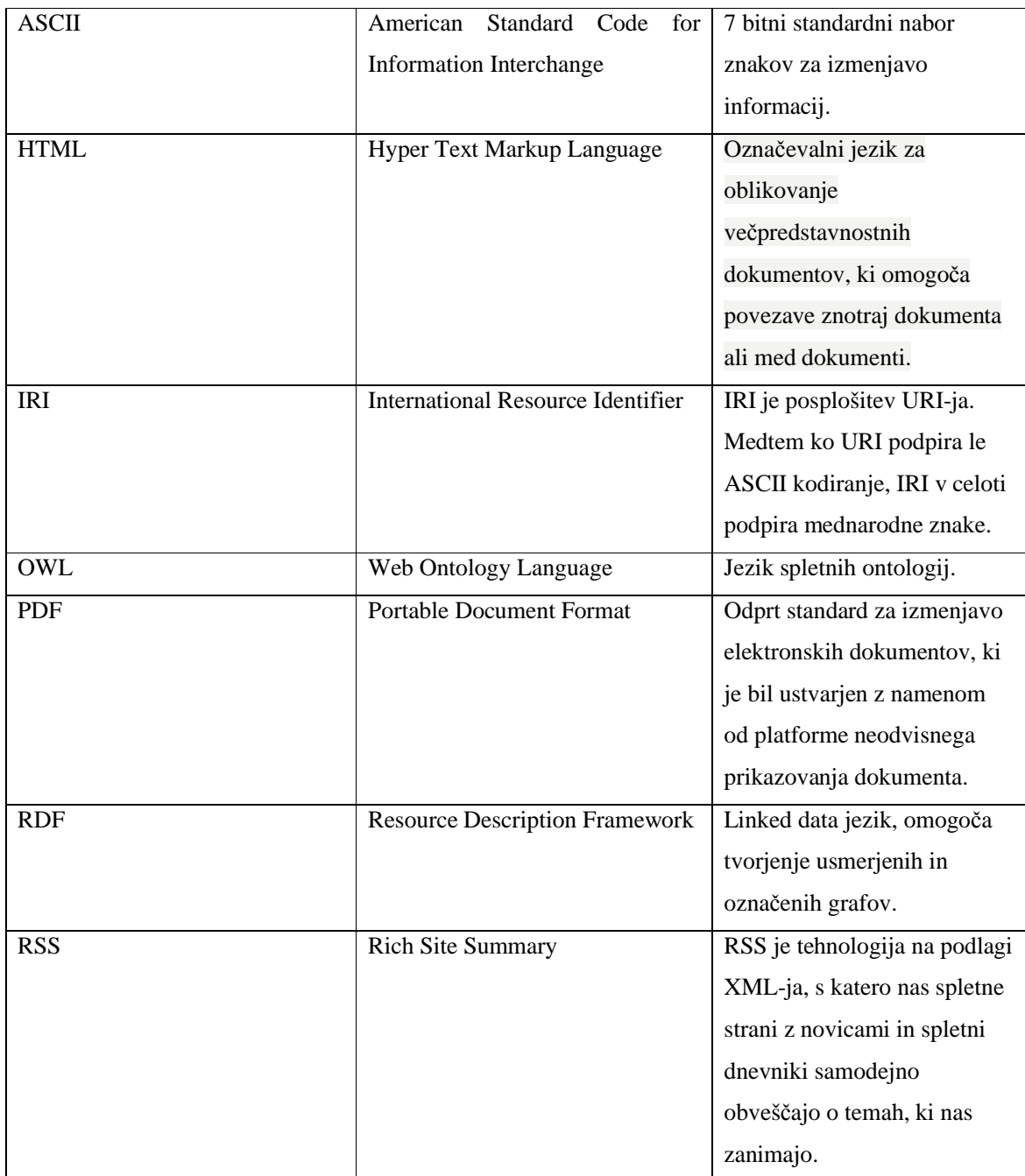

Se nadaljuje…

## …nadaljevanje

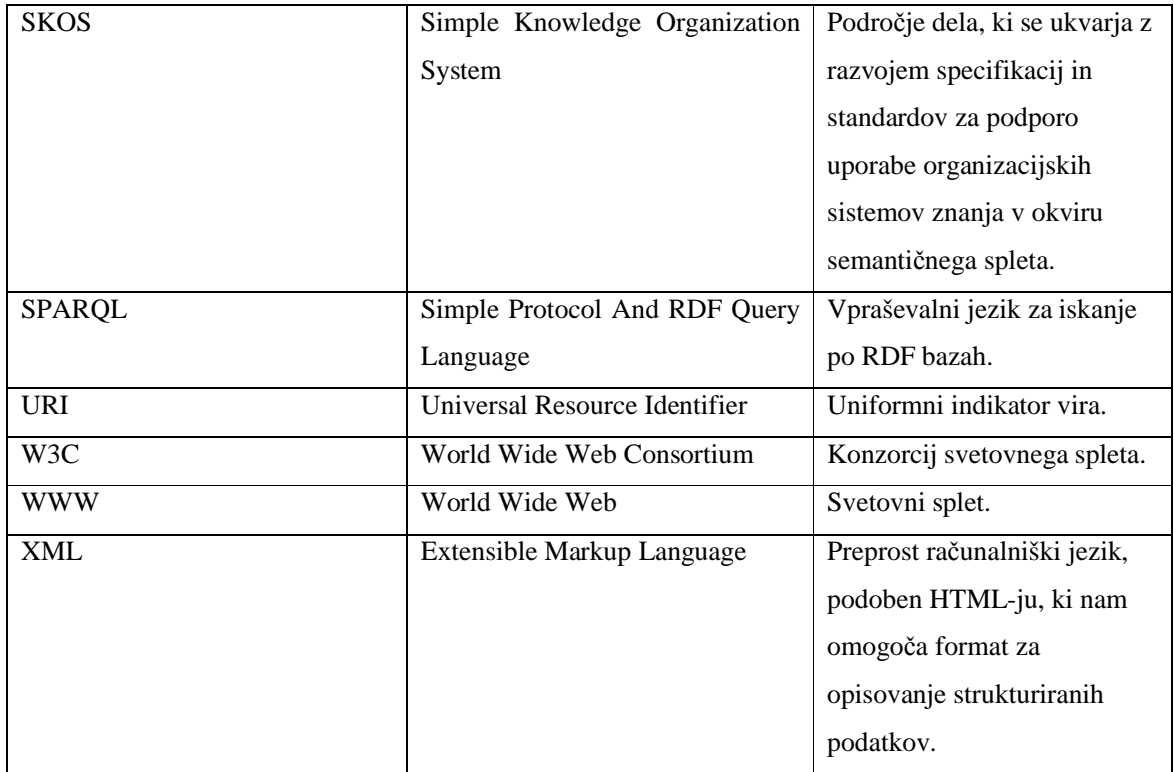

Ta stran je namenoma prazna.

#### **1 UVOD**

#### **1.1 Namen diplomske naloge**

Pri gradnji se srečujemo z mnogimi odločitvami in ena izmed najbolj osnovnih je izbor materialov, ki jih bomo v danem primeru uporabili. Današnja globalna dostopnost vseh podatkov na internetu ima poleg dobrih tudi slabe lastnosti. Vsak za gradnjo namenjen material ima mnogo lastnosti, od splošnega opisa, karakteristik, tehničnih specifikacij, informacij o vplivu na okolje pa do cene, velikosti pakiranja in možnosti dobave. Pri soočanju s tako številnimi informacijami se z lahkoto izgubimo v poplavi podatkov. Pomembno je, da se odločimo pravilno, saj želimo, da vgrajeni materiali poleg dobrega opravljanja svoje osnovne funkcije prinašajo tudi čimboljši izkoristek in, da jih dobimo v željenem času po najugodnejši ceni. Podatki, ki jih iščemo so na voljo na posameznih internetnih straneh proizvajalcev, ki svoje proizvode tržijo. Problema teh podatkov sta velika razpršenost in slaba organiziranost oz. neenotnost, saj mora potencialni kupec obiskati mnogo spletnih strani različnih proizvajalcev in iskati po katalogih, ki se od strani do strani razlikujejo in zato lahko mimogrede spregleda najbolj optimalno rešitev za svoj projekt. Več kot očitno je torej, da bi zelo prav prišel enoten informacijski sistem oz. velika baza podatkov, v katero bi ponudniki vnesli svoje proizvode, uporabniki pa bi lahko na preprost način opravljali poizvedbe po za njih pomembnih karakteristikah. S tem bi pridobili tako poučeni ali laični potencialni uporabniki proizvodov, kot tudi proizvajalci sami, ki bi na ta način lažje in efektivneje tržili svoje produkte.

Diplomsko delo, ki sodi v področje gradbene informatike, ima za cilj vnesti izboljšavo v komunikacijo med ponudniki in odjemalci, isti sistem efektivnejšega iskanja in podpore odločanja pa je potencialno uporaben tudi na mnogih drugih področjih, kot npr. ponujanje gradbenih storitev namesto produktov ali kjerkoli drugje, kjer je takšna optimizacija potrebna.

Za dosego želenega učinka smo se odločili uporabiti tehnologije in orodja semantičnega spleta, katerih glavni namen je prav izboljšanje trenutnega svetovnega spleta. Sloneč na teh tehnologijah lahko omogočimo velik prihranek časa, ki ga za brskanje po podatkih porabi človek, saj so računalniki sposobni procesirati in interpretirati podatke in logične povezave med njimi na dovolj pameten način. Z razvojem semantičnega spleta oz. sistema povezanih podatkov (linked data) se občutno izboljšujejo možnosti zapisa in obdelave informacij (brskanje, pregledovanje, poizvedovanje). Člani *Konzorcija svetovnega spleta W3C* so prepričani, da je z ustvarjanjem relacij med elementi znotraj ontologij mogoče izboljšati trenutni splet (Berners-Lee, 2001). Osnovne tehnologije semantičnega spleta so RDF, OWL, SPARQL in SKOS.

## **1.2 Cilji diplomske naloge**

Izdelati želimo bazo podatkov gradbenih proizvodov z njihovimi lastnostmi (kategorija, velikost pakiranja, Ph vrednost, zrnavost, sprijemna trdnost, tlačna trdnost po 28 dneh, prostorninska teža, gostota, kapilarna vodovpojnost in neprepustnost, požarna varnost, paroprepustnost, viskoznost, debelina nanosa itd.) in podjetij, ki te proizvode ponujajo ter kontaktnimi informacijami teh proizvajalcev (spletna stran, elektronski naslov, telefonska številka) za enostaven kontakt in naročilo po opravljenem iskanju v bazi. Dotična baza mora biti zapisana z orodji semantičnega spleta oz. v formatu RDF, saj lahko na ta način zagotovimo visoko stopnjo povezanosti različnih podatkov in možnost za kompleksnejše poizvedbe. Za dosego zastavljenega cilja moramo:

- podrobno preučiti obstoječe stanje in ugotoviti kje so potrebe po izboljšavah najnujnejše,
- preučiti prednosti in slabosti posameznih orodij semantičnega spleta, spoznati teorijo linked data in se odločiti katero izmed orodij uporabiti v tem primeru,
- naučiti se definirati podjetja in produkte, povezave med njimi in vse pripadajoče lastnosti pri zapisu ontologije, ki bo služila kot baza podatkov,
- preučiti možnosti poizvedovanja po tako sestavljeni bazi z uporabo SPARQL poizvedb ter
- izdelati preprost in uporabniku prijazen spletni vmesnik, ki vsakomur omogoča poizvedbe po bazi.

### **1.3 Organizacija diplomske naloge**

Diplomska naloga je sestavljena iz dveh delov. V prvem se nahajata opis trenutnega stanja in problemov ter krajša predstavitev teorije semantičnega spleta z načini apliciranja na področje gradbeništva. Drugi del se osredotoči na primer trženja gradbenih proizvodov, z opisom vseh pripadajočih podrobnosti in uporabljenih postopkov.

Drugo poglavje zajema pregled trenutnega stanja na področju iskanja informacij o gradbenih proizvodih in probleme, ki se ob tem pojavljajo. Sledi poglavje o teoriji semantičnega spleta, ki se začne z nekaj osnovnimi definicijami (ontologija, RDF, OWL, SPARQL), nadaljuje z opisom nekaterih orodij preizkušenih v okviru diplomskega dela (Protégé, Open Refine, Virtuoso sponger, Ontowiki) in kratkim opisom vtisov, ki so ob tem nastali, konča pa se z nekaj bolj uveljavljenimi primeri koristne uporabe semantičnega spleta na različnih področjih. Podrobneje je opisan tudi primer trženja gradbenih proizvodov s pomočjo spletnih aplikacij, ki temeljijo na uporabi tehnologije semantičnega spleta.

V nadaljevanju diplomske naloge je najprej opisan zapis ontologije z jezikom OWL v orodju Protégé. Razloženi so razredi, lastnosti in vrednosti, ki nastopajo v ontologiji. Jezik OWL je za opis ontologije najprimernejši, ker omogoča natančno definicijo povezave med elementi in je W3C standard (W3C, 2013). V nadaljevanju so opisane nekatere SPARQL poizvedbe, ki omogočajo poizvedovanje po z ontologijo zapisani bazi podatkov, skupaj z vrnjenimi rezultati. Z orodjem Protégé in s SPARQL poizvedbami smo se prvič srečali v okviru te diplomske naloge in pri tem osvojili potrebna znanja za uporabo le-teh. Rezultat drugega dela diplomske naloge je torej v obliki ontologije zapisana baza podatkov skupaj s pripadajočimi SPARQL poizvedbami, ki jih lahko vršimo za pridobivanje rezultatov iz baze in na koncu tudi uporabniški vmesnik, ki vse to omogoča laičnemu uporabniku z nekaj preprostimi kliki in brez zgoraj naštetih znanj, ki je opisan v poslednjem poglavju. Za izdelavo slednjega smo uporabili nekaj preprostega programerskega znanja jezikov HTML in JavaScript. HTML programska koda skrbi za grafični izgled aplikacije, torej za polja v katerih odkljukamo želene parametre in polja v katere vpisujemo želene vrednosti, v jeziku JavaScript pa so zapisani ukazi, ki se ob tem izvedejo. Spletni vmesnik je zasnovan tako, da se po odkljukanih in vpisanih željah uporabnika generira SPARQL poizvedba. To poizvedbo lahko bolje podučen uporabnik tudi ročno poljubno spreminja, če želi še kaj dodati. Poizvedba se nato ob pritisku na gumb pošlje na strežnik, kjer se nahaja baza podatkov in vrne želen odgovor. Iz testiranja uporabe zaključujemo, da je ontologija primerna in daje odgovore na kakršnakoli vprašanja, uporabnost pa bi se povečevala premo sorazmerno z velikostjo same baze.

## **2 OPIS TRENUTNEGA STANJA IN PROBLEMOV**

Pri izgradnji novih objektov ali pri sanaciji že obstoječih igra pomembno vlogo izbira materiala, s katerim bomo izvršili gradnjo. Potrebno se je odločiti za gradivo, ki bo zanesljivo izpolnjevalo svoje naloge v konstrukcijskem sklopu in bo obenem dobro sodelovalo z ostalimi vgrajenimi elementi, tukaj gre lahko za dovolj veliko trdnost pri materialih nosilnih konstrukcij ali analogno za izpolnjevanje drugih pogojev, kot naprimer toplotne prevodnosti ali kapilarne vodovpojnosti, pri zaščitnih konstrukcijah. Poleg naštetih tehničnih zahtev se ponavadi odločamo tudi na podlagi cene in možnosti dobave ter transporta. Predpostavimo, da potrebujemo večjo količino hidroizolativnega materiala, visoke sprijemne in tlačne trdnosti, ustrezne gostote, viskoznosti, paroprepustnosti in prostorninske teže, visoke neprepustnosti, odlične požarne varnosti, ki učinkuje pri čim manjši debelini nanosa. Predpostavimo tudi, da so vse zgoraj naštete zahtevane lastnosti tudi okvirno kvantificirane s številkami ali razredi uporabe.

Svoje iskanje primernega materiala za gradnjo ponavadi začnemo na spletnem iskalniku, saj je to trenutno daleč najboljše sredstvo za pridobivanje informacij. Najprej se soočimo z dilemo kaj točno vpisati v iskalno polje, saj iskalnik išče indeksirane strani po ključnih besedah. Prvi poskus (Google, 2014) »hidroizolativni material« ne vrne najboljšega rezultata (Slika 1).

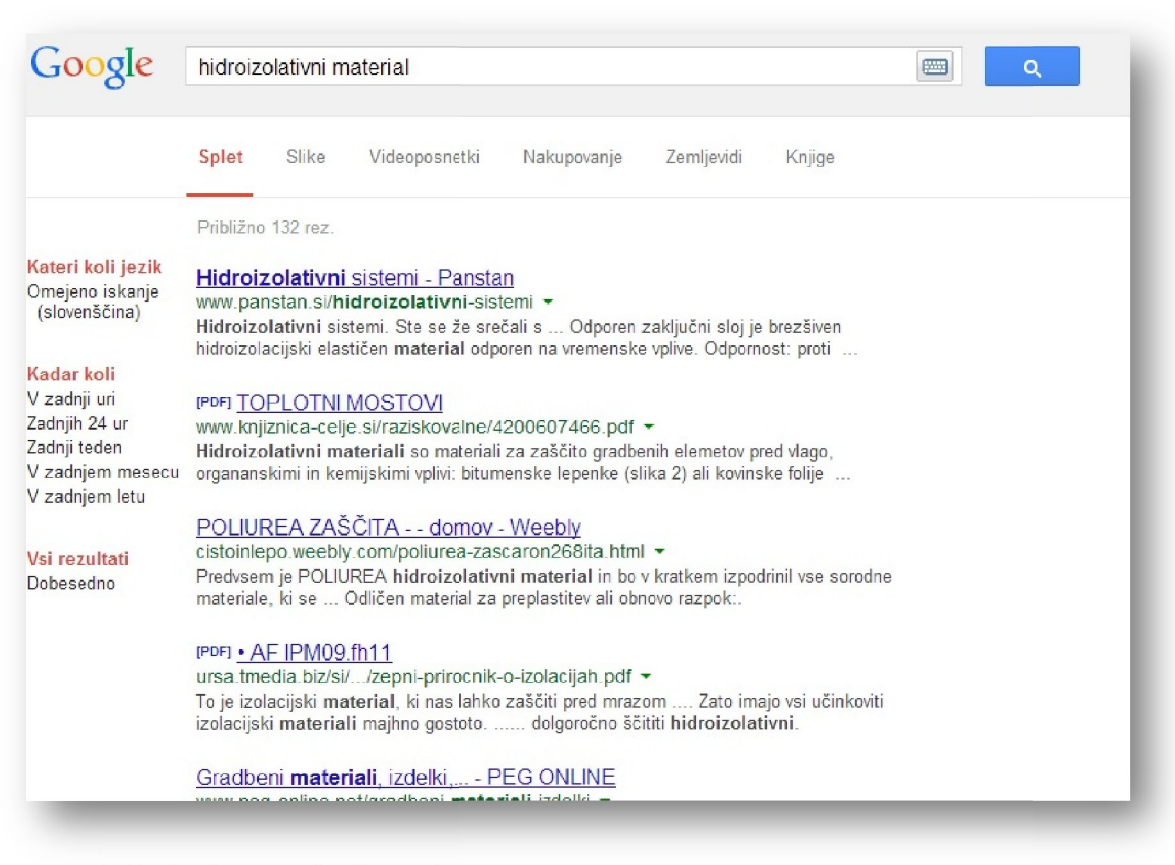

Slika 1: Prvi primer vrnjenih rezultatov z uporabo iskalnika Google.

Slika 1: Prvi primer vrnjenih rezultatov z uporabo iskalnika Google.<br>Več sreče imamo z drugače zastavljeno besedno zvezo istega pomena (Google, 2014), »material za hidroizolacijo« (Slika 2) 2).

| Google                                                                                                    | material za hidroizolacijo<br><b>France</b>                                                                                                    |
|----------------------------------------------------------------------------------------------------|----------------------------------------------------------------------------------------------------|
|                                                                                                    | Videoposnetki<br>Splet<br>Nakupovanje<br>Zemljevidi<br>Knjige<br>Slike                                                                                                    |
|                                                                                                    | Približno 49.000 raz.                                                                                                    |
| Kateri koli jezik<br>Omejeno iskanje<br>(slovenščina)<br>Kadar koli<br>V zadnji uri<br>Zadnjih 24 ur<br>Zadnji teden<br>V zadnjem mesecu<br>V zadnjem letu | Oglas, povezan s poizvedbo material za hidroizolacijo ①<br>Hidroizolacija Teras - Trajna Zaščita Objekta<br>www.slikopleskarstvo-habat.si/ •<br>Družinsko podjetje, več kot 35 let.                                                                                                    |
|                                                                                                    | Hidroizolacijski materiali in njihova uporaba - Fragmat<br>www.fragmat.si/slo/nasveti09.htm ▼<br>Hidroizolaciiski materiali in njihova uporaba  že nekaj tisoč let kot najbolj uporabljeni<br>material v cestogradnji in kot hidroizolacijski material v zgradbah.                          |
| Vsi rezultati<br>Dobesedno                                                                                                    | <b>Hidroizolacije</b> - bitumenski trakovi proti pritiskajoči vodi - Fragmat<br>www.fragmat.si/slo/0504.htm ▼<br>05 Hidroizolacije - bitumenski izdelki. Bitumenski trakovi  plastomerni bitumenski varilni<br>trak za hidroizolacijo proti talni vlagi in vodi  Dodatni material Fatrafol. |
|                                                                                                    | Hidroizolacija   Gradimo.com<br>www.gradimo.com/gradnja/gradbeni- <b>materiali//hidroizolacija</b> 4 <b>▼</b><br>Hidroizolacija trajno zaščiti objekt pred prodiranjem vlage iz zemlje v navpični in vodoravni<br>Mavčno-kartonske plošče · Suhi estrih · Suhomontažni material             |
|                                                                                                    | Hidroizolacijski material - FDT - Kalcer<br>www.kalcer.com/hm_fdt/index.php -                                                                                                    |

Slika 2: Drugi primer vrnjenih rezultatov z uporabo iskalnika Google.

Kot vidimo ni pomembno le po čem poizvedujemo ampak je izjemno pomembno tudi na kakšen način poizvedujemo po določeni stvari. Drugače zastavljena skupina ključnih besed Kot vidimo ni pomembno le po čem poizvedujemo ampak je izjemno pomembno tudi na<br>kakšen način poizvedujemo po določeni stvari. Drugače zastavljena skupina ključnih besed<br>nam lahko vrne zelo različne rezultate. Problem torej naj ga uporabnik kar najbolje zastavi. naj ga uporabnik kar najbolje zastavi.<br>Svoje iskanje lahko nadaljujemo z obiskovanjem posameznih spletnih strani proizvajalcev,

kar je zaradi razpršenosti informacij zelo zamudno, iz vidika ponudnika, ki želi svoje produkte tržiti pa neugodno, ker je njegova ponudba zlahka spregledana. Na vsaki izmed v nadaljevanju obiskanih spletnih strani najdemo kataloge gradbenih proizvodov, v katerih so ponavadi zaradi velike količine informacij posamezna gradiva le našteta, podrobnejše<br>informacije pa si moramo poiskati drugje na spetni strani (Slika 3). Ti katalogi so ponavadi v informacije pa si moramo poiskati drugje na spetni strani (Slika 3). Ti ka<br>obliki tekstovnih datotek, v obliki razpredelnic ali v PDF formatu. Ko obliki tekstovnih datotek, v obliki razpredelnic ali v PDF formatu. Ko želimo preveriti, če pršenosti informacij zelo zamudno, iz vidika ponudnika, ki želi svoje<br>neugodno, ker je njegova ponudba zlahka spregledana. Na vsaki izmed v<br>tanih spletnih strani najdemo kataloge gradbenih proizvodov, v katerih so<br>velike k

določen material ustreza zahtevam, ki smo jih postavili zanj moramo ponavadi za dotični produkt posebej poiskati še nekatere datoteke. Tehnični list vsebuje osnoven opis proizvoda in namembnosti ter podatke o pakiranju in skladiščenju ter tehničnih karakteristikah, kot so<br>prostorninska masa, zrnavost, ph vrednost, debelina nanosa, gostota itd. List izjav o skladnosti prostorninska masa, zrnavost, ph vrednost, debelina nanosa, gostota itd. L potrjuje doseganje določenih standardov oz. skladnost s certifikati, varnostni list pa nas pouči o ekoloških in toksikoloških informacijah, požarni varnosti, obstojnosti in reaktivnosti.<br>Seveda ne smemo pozabiti tudi na cenik, ki je dostikrat samosvoj dokument. Iz tega lahko Seveda ne smemo pozabiti tudi na cenik, ki je dostikrat samosvoj dokument. zaključimo, da je takšno iskanje izjemno zamudno in uporabniku neprijetno neprijetno, ponavljati pa ga moramo dokler ne najdemo izdelka za katerega smo prepričani, da ustreza našim zahtevam. moramo dokler ne najdemo izdelka za katerega smo prepričani, da ustreza našim zahtevam.<br>Seveda ob potrebah po več kot enem materialu celotno kalvarijo ponovimo od začetka. nih spletnih aplikacij pri trženju gradbenih produktov.<br>
FGG, Odd. za gradbeništvo, Komunalna smer.<br>
FGG, Odd. za gradbeništvo, Komunalna smer.<br>
smo jih postavili zanj moramo ponavadi za dotični<br>
u in skladiščenju ter tehn namembnosti ter podatke o pakiranju in skladiščenju ter tehničnih karakteristikah, kot so<br>ostorninska masa, zrnavost, ph vrednost, debelina nanosa, gostota itd. List izjav o skladnosti<br>trjuje doseganje določenih standardov e smemo pozabiti tudi na cenik, ki je dostikrat samosvoj dokument. Iz tega<br>no, da je takšno iskanje izjemno zamudno in uporabniku neprijetno, ponavljat<br>dokler ne najdemo izdelka za katerega smo prepričani, da ustreza našim

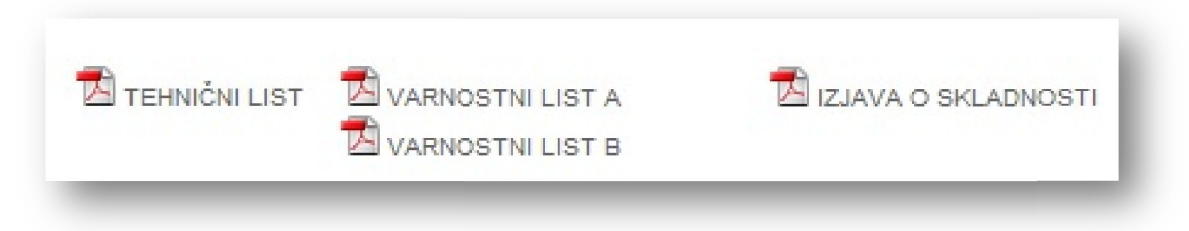

Slika 3: Razpršenost informacij po različnih dokumentih na spletni strani.

Če povzamemo torej ugotovimo, da imamo poleg dobre strani globalne dostopnosti večine Če povzamemo torej ugotovimo, da imamo poleg dobre strani globalne dostopnosti večine<br>informacij na internetu tudi slabo plat neurejenosti in razpršenosti le-teh. Na tem mestu<br>moramo torej stremeti k izboljšavam, ki bi pri moramo torej stremeti k izboljšavam, ki bi prinesle večjo efektivnost interneta in predvsem boljši časovni izkoristek iskanj posameznika ter tudi prednost pri trženju naprednih podjetij, ki bodo prva prestrukturirala dostopnost svojih informacij.

## **3 TEORIJA SEMANTIČNEGA SPLETA**

Semantični splet, Splet 3.0, splet povezanih podatkov, v mrežo povezani podatki ali kakšno drugo poimenovanje predstavlja naslednji korak v razvoju povezovanja informacij. Ta tehnologija omogoča povezovanje podatkov iz enega na katerikoli drugi vir in omogoča računalniško razumevanje teh podatkov tako, da lahko le-ti namesto nas opravljajo izjemno zapletena opravila. V zadnjem desetletju je dotična tehnologija naredila izjemen napredek in mnoge organizacije kot so npr. NASA, US Department of Defense ter nekatere velike korporacije se zanašajo nanjo pri svojih dnevnih opravilih, uporabljajo pa jo tudi velika podjetja kot npr. Google, Facebook in Microsoft. (Semantic University, 2014) Kljub temu večina podjetij še ni začela uporabljati, ali pa se ne zavedajo obstoja, semantičnih spletnih tehnologij. Razlog za to je, da trenutno obstaja zelo malo izobraževalnih virov in navodil za apliciranje tehnologije na realne probleme za uporabnike teh novih konceptov.

Svetovni splet je bil izumljen leta 1989, njegova ključna tehnologija za ciljnega uporabnika pa je bila hiperpovezava. Uporabnik je lahko z miško pritisnil na povezavo in bil nemudoma preusmerjen k dokumentu na katerega se je ta povezava nanašala. Velika prednost originalnega spleta oz. spleta 1.0 je bila torej v tem, da je zabrisal meje med fizičnim shranjevanjem podatkov in omogočal izmenjevanje informacij med dvema računalnikoma. To navidez izgleda kot, da so dokumenti neposredno povezani en z drugim, čeprav uporabnika povezava odpelje do drugega dokumenta, shranjenega na drugem računalniku, ki je lahko fizično lociran kjerkoli na svetu. Na enak način kot je originalni splet zabrisal mejo med fizično lokacijo podatkov, semantični splet briše meje med dokumenti in aplikacijami, ki nastopajo v sami izmenjavi informacij. (Semantic University, 2014) Splet 3.0 povezuje dejstva tako, da se lahko namesto povezave do nekega dokumenta ali aplikacije, sklicujemo naravnost na nek podatek vključen v samem dokumentu ali aplikaciji in ob eventuelni posodobitvi tega podatka se seveda posodobi tudi naš sklic. Če povzamemo se semantični splet torej namesto s strukturo ukvarja s samim pomenom podatkov oz. so na semantičnem spletu podatki objavljeni v najbolj osnovni, surovi obliki in potem medseboj ustrezno povezani. Ta temeljna razlika omogoča popolnoma drugačen pogled na stranjevanje podatkov, povpraševanje po njih in prikazovanje rezultirajočih informacij, kar je zelo uporabno pri aplikacijah, ki vsebujejo velike količine podatkov.

Še ena analogija, ki odlično opiše tehnologijo delovanja semantičnega spleta je primerjava s knjigami v knižnjici. Brskanje po svetovnem spletu ni nič drugega kot listanje po knjigi in sledenje raznim citiranjem in sklicem na druga pisna dela, ki se v tej knjigi pojavljajo. Pred izumom interneta je uporabnik na sledi informacijam moral iskati po knjigah in, ko neke knjige ni bilo v njegovi lokalni knižnjici, je moral le-to naročiti od drugod ali pa kar sam vzeti pot pod noge, kar ni bil ravno enostaven proces. V letih po 1989 se je celotno človeško znanje počasi preselilo na svetovni splet in iskanje podatkov je postalo izjemno enostavno, a še vedno ne optimalno saj se, kot smo videli, ob bolj zahtevnih poizvedbah stvari hitro zapletejo. (Semantic University, 2014) Kot že rečeno so dokumenti semantičnega spleta zapisani na osnovnem nivoju samih podatkov in ne v dokumentih, ki so v tej analogiji ponazorjeni s knjigami v knižnjici. Združevanje in povezovanje podatkov in s tem bogatenje znanja postane izjemno enostavno.

Predpostavimo, da imamo tabelo gradbenih materialov in njihovih cen na *kg*, poleg tega imamo še eno tabelo gradbenih proizvajalcev in materialov, ki jih proizvajajo. Na prvi pogled je jasno, da bi bilo tabeli smiselno združiti v eno samo, večjo, bolj uporabno tabelo, kjer dobimo direktno povezavo med podjetji in cenami njihovih proizvodov. Seveda želimo, da bi ljudje oz. v tem primeru podjetja sama združevala podatke v večje celote in tukaj nastopi prednost nove tehnologije pred staro. V primeru, da podjetje objavi tabelo svojih proizvodov, posebej objavi dokument s tehničnimi lastnostmi, posebej pa tabelo s cenami, postane avtomatizirano združevanje takih podatkov nemogoče. Problem nastane že, če imata dve tabeli zamenjan vrstni red stolpcev ali vrstic, ko pa problem razširimo iz enega podjetja na celotno tržišče pa postane smiselna združljivost podatkov skoraj nemogoča. Tukaj nastopi in svoje delo opravi revolucionarna tehnologija povezanih podatkov (ang. linked data), katere cilj je objava strukturiranih podatkov v takšni obliki, ki je enostavno konzumirana in kombinirana z drugimi tako zapisanimi podatki. Če se vrnemo k analogiji iz začetka odstavka to torej pomeni, da se ne sklicujemo več na druge knjige oz. dokumente ampak zaradi medsebojnih povezav med posameznimi bazami, na popolnoma karkoli, kot da bi bili vsi podatki zapisani v eni veliki bazi.

Naštejmo osnovna pravila tehnologije povezanih podatkov, ki omogočajo takšno delovanje (Semantic University, 2014):

- vsak posamezen predmet v bazi podatkov je identificiran s svojim unikatnim imenom, t.i. URI-jem, in en URI označuje samo en predmet. V zgornjem primeru ima vsako podjetje svoj URI, prav tako ima svoj URI vsak proizvod, vsaka cena oz. katerokoli polje v tabeli,
- URI-ji so dostopni preko http protokola, kot je dostopna vsaka ljudem berljiva spletna stran. S tem postane vsako polje v tabeli enolično prepoznavno kjerkoli na svetovnem spletu,
- ko tako enolično poimenujemo vse predmete v tabeli in jih naredimo dostopne na svetovnem spletu ter seveda opisane v RDF jeziku, ustvarimo še povezave med različnimi elementi v različnih tabelah (Slika 4). V tem koraku medsebojno povežemo podatke, ki jih prej zaradi nekompatibilnosti zapisov nismo mogli ter
- z objavo takšnih informacij pride do izraza glavna prednost semantičnega spleta, saj se lahko ljudje kjerkoli na internetu sklicujejo na naše podatke ali pa jim dodajajo svoje. Delo jim še dodatno olajšamo, če poleg tega ustvarimo tudi povezave na druge priljubljene baze podatkov, kot je npr. Wikipedia.

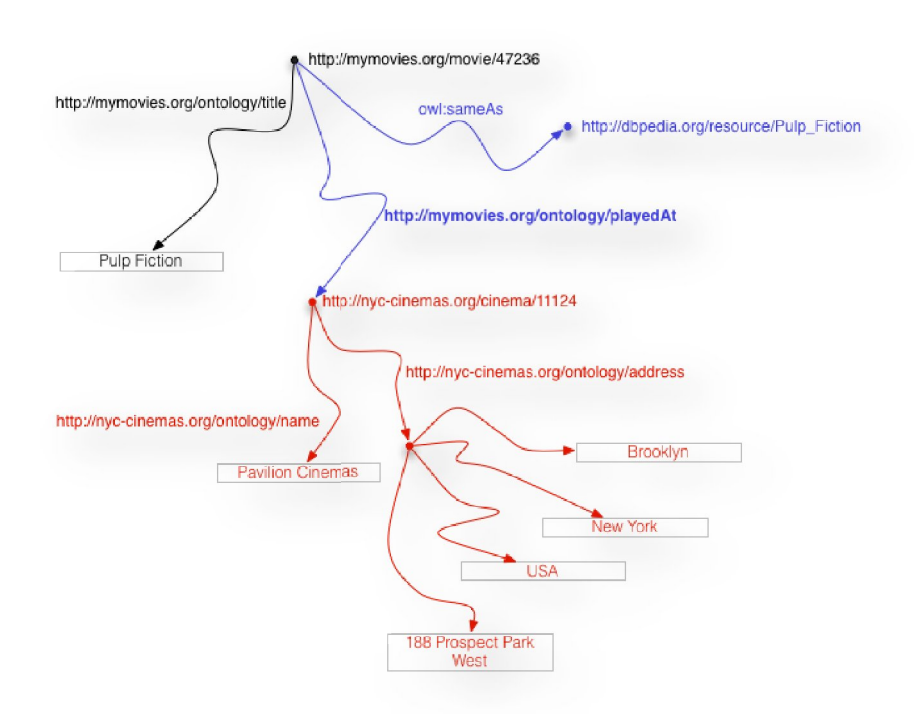

Slika 4: Shematski prikaz povezanosti podatkov v semantičnem spletu.

Končni cilj semantičnih tehnologij je zgraditi svetovni splet kot veliko mrežo medsebojno Končni cilj semantičnih tehnologij je zgraditi svetovni splet kot veliko mrežo medsebojno<br>povezanih podatkov oz. skupin podatkov, ki jih lahko kdorkoli kadarkoli integrira v svojo aplikacijo glede na svoje potrebe (Slika 5) 5).

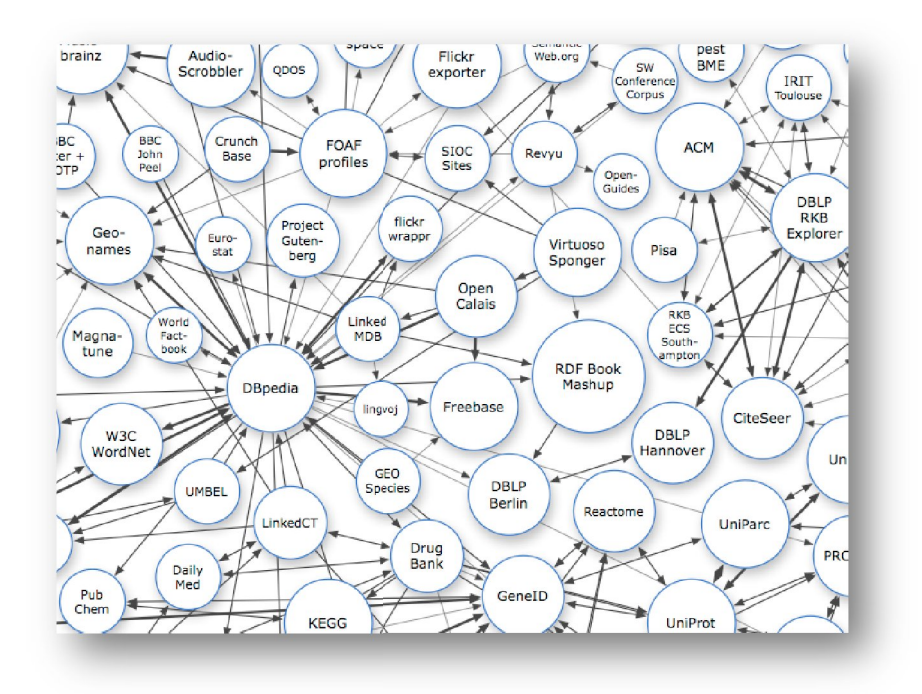

Slika 5: Prikaz obstoječih semantičnih spletnih baz podatkov z medsebojnimi povezavami.

#### **3.1 Standardi semantičnega spleta spleta**

V semantičnem spletu obstajajo trije tehnični standardi: RDF, SPARQL in OWL.

#### **3.1.1 RDF**

Resource Description Framework oz. RDF je temelj semantičnega spleta in je tisto, kar mu omogoča prožnost (Semantic University, 2014). Je jezik, ki ga uporabljamo za zapis podatkov, vse informacije semantičnega spleta so zapisane, shranjene in predstavljene v obliki RDF. RDF ni zapisan v tabelarni obliki relacijskih podatkovnih baz ali v drevesni obliki, kot XML, ampak v grafični obliki, ki s točkami in povezavami med njimi spominja na miselni XML, ampak v grafični obliki, ki s točkami in povezavami med njimi spominja na miselni<br>vzorec (Slika 6). Temeljni koncept jezika RDF je definicija razredov (ang. classes) v : RDF, SPARQL in OWL.<br>
semantičnega spleta in je tisto, kar

hierarhični obliki in njihovih lastnosti (ang. properties) ter vrednosti (ang. values). Zaradi svoje strukture zapisa podatkov v obliki velikega grafa oz. miselnega vzorca velja, da je po naravi tak, da se mu vedno lahko dodaja nove podatke in relacije med njimi.

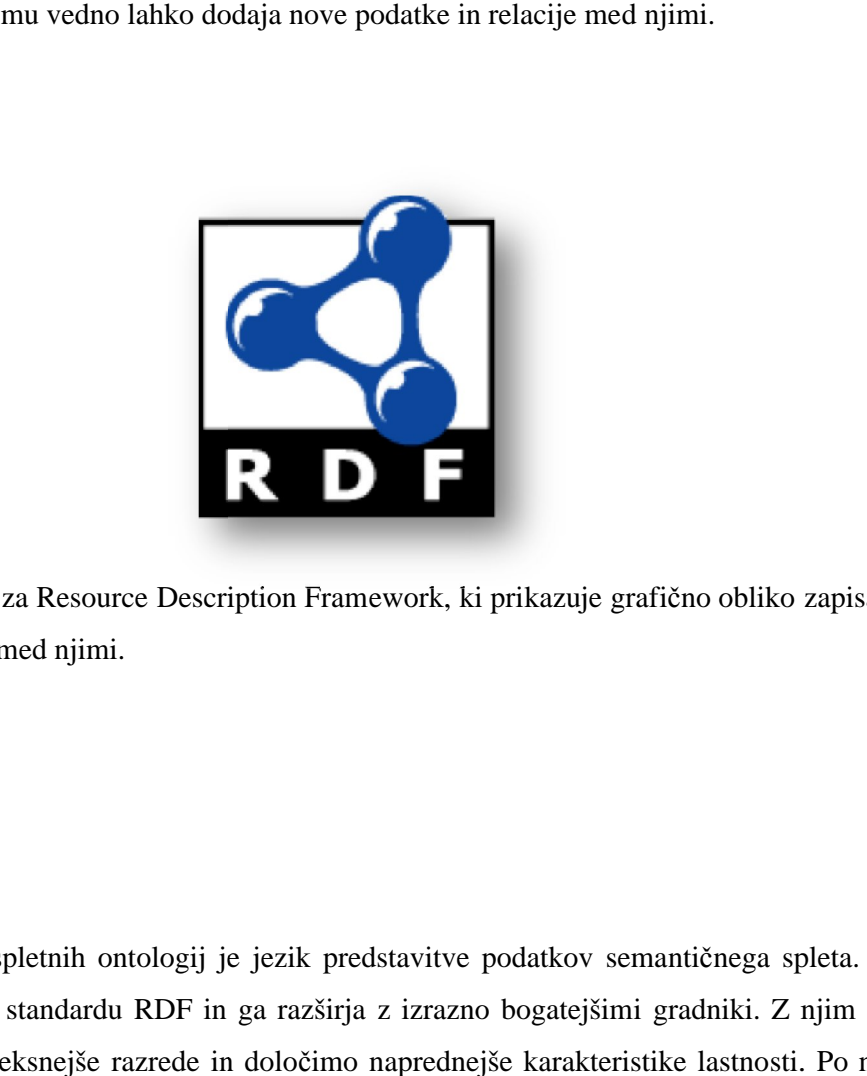

Slika 6: Logotip za Resource Description Framework, ki prikazuje grafično obliko zapisa treh točk in povezav med njimi.

### **3.1.2 OWL**

OWL ali jezik spletnih ontologij je jezik predstavitve podatkov semantičnega spleta. Jezik temelji na W3C standardu RDF in ga razširja z izrazno bogatejšimi gradniki. Z njim lahko zgradimo kompleksnejše razrede in določimo naprednejše karakteristike lastno jezik opisuje in ne predpisuje, zato so ontologije neodvisne od podatkov, ki jih opisujejo. Omogoča hitro in prilagodljivo modeliranje podatkov in efektivno, avtomatizirano razumsko odločanje. (Semantic University, 2014 e in ne predpisuje, zato so ontologije neodvisne od podatkov, ki jih opisujejo.<br>itro in prilagodljivo modeliranje podatkov in efektivno, avtomatizirano razumsko<br>Semantic University, 2014) etrukture zapisa podatkov v obliki velikega grafa oz. miselnega vzorca velja, da je po<br>tak, da sc mu vcdno lahko dodaja nove podatke in relacije med njimi.<br>Kosti. Po naravisnosti veliko dodaja nove podatke in relacije med

## **3.1.3 SPARQL**

Jezik poizvedb po podatkih semantičnega spleta oz. po RDF-jih. Zasnovan je za poizvedbo podatkov med različnimi sistemi in je priporočen s strani W3C konzorcija (W3C, 2014). Fundamentalna razlika po kateri se loči od drugih jezikov za poizvedbe je, da podatki ne potrebujejo biti nujno lokalni ampak lahko poizvedujemo po podatkih lociranih na kateremkoli strežniku in podatki iz večih strežnikov so lahko po potrebi dinamično združeni.

Z besedo PREFIX v vprašalniku določimo imensko področje na katero se sklicuje kasnejše vprašanje, potem s stavki definiramo iskano zahtevo. Stavek SELECT nam vrne želene rezultate, s stavkom WHERE pa definiramo predmet povpraševanja. Znotraj samega stavka lahko oblikujemo mnoge pogoje in na tak način oblikujemo kompleksnejše pozvedbe. Uporabimo lahko tudi stavek FILTER, s katerim dobljene rezultate še dodatno zmanjšamo na določeno podmnožico. (W3C, 2014)

Vse tri od zgoraj opisanih tehnologij so torej odprte. RDF lahko kadarkoli sprejme novo znanje, SPARQL lahko fleksibilno združi podatke, tudi tiste iz novih virov, tudi OWL model se lahko konstantno spreminja. Ta odprtost je izjemno primerna za probleme, katerih podatki se konstantno spreminjajo oz. za nestrukturirane podatke, kot so različni dokumenti, spletne strani, znanstvene publikacije itd.

### **3.2 Semantični splet kot prilagodljiva, med seboj povezana baza podatkov**

Semantični splet se osredotoča predvsem na dve veliki področji, eno je uporaba računalniške umetne inteligence v človeško korist, drugo pa so velike, prilagodljive, medsebojno povezane podatkovne baze. Pri slednjih se tehnologije semantičnega spleta izkažejo za uporabnejše od tradicionalnih tehnologij, so časovno in stroškovno efektivnejše, poleg tega pa je zaradi prilagodljivosti njihovo tekoče vzdrževanje dosti lažje. Osnovna razlika je v tem, da pri veliko problemih ne poznamo vnaprej vseh spremenljivk, ki se bodo pojavile. Pri tradicionalnih tehnologijah je prvi korak praviloma ravno definiranje teh spremenljivk, pri semantičnem spletu pa lahko zaradi odprtosti svojo bazo relativno enostavno neprenehoma dopolnjujemo in izboljšujemo. Poleg tega se ne potrebujemo odločiti za eno ali drugo, saj je tehnologija semantičnega spleta popolnoma združljiva z že obstoječimi tehnologijami. (Semantic University, 2014)

V drugih industrijah je število primerov spletne objave katalogov zapisanih v standardih semantičnega spleta večje in nobenega razloga ni, da gradbeništvo nebi sledilo trendu. Nekateri trgovci oz. večje trgovske verige, ki se trenutno že poslužujejo te tehnologije so Best Buy, Sears, Kmart in Overstock, vse uspešne in uveljavljene franšize. Poleg privatnega sektorja se, sicer iz drugačnih namenov, objave tako strukturiranih podatkov poslužujejo tudi nekatere vlade, med drugim vladi Velike Britanije in vlada Združenih držav Amerike. Omeniti velja tudi Dbpedio, ki v strukturirani obliki prikazuje vse podatke že objavljene na spletni enciklopediji Wikipedii. Njen nabor podatkov opisuje štiri milijone subjektov, od tega je 3 220 000 ontologij, 832 000 ljudi, 639 000 mest, 116 000 glasbenih albumov, 78 000 filmov, 18 500 videoiger, 209 000 organizacij, 226 000 živalskih vrst in 5600 bolezni. Podatki so v 119 različnih svetovnih jezikih. Dbpedia vsebuje 24 600 000 povezav do slik, 27 600 000 povezav do zunanjih spletnih strani, 45 000 000 zunanjih povezav do drugih RDF nizov in 67 milijonov povezav do kategorij Wikipedie. (Dbpedia, 2014) Na podlagi tako prosto dostopnih podatkovnih baz lahko izdelamo razne uporabne aplikacije, ena od zelo preprostih takšnih je tudi cilj tega diplomskega dela.

## **3.3 Orodja semantičnega spleta**

V sledečem poglavju bodo predstavljena orodja semantičnega spleta, ki so bila le preizkušena ali pa tudi uporabljena pri izdelavi te diplomske naloge.
#### **3.3.1 Protégé**

Protégé je brezplačni, open source -vsakomur ponuja možnost spreminjanja programske kode, na spletu dostopni in trenutno vodilni program za urejanje ontologij. Razvit je bil s strani univerze v Stanfordu v sodelovanju z univerzo v Manchestru in ima trenutno več kot 200.000 registriranih uporabnikov, ki aktivno prispevajo k razvoju programa. Za program obstajajo tudi številni vtičniki, ponujeni s strani različnih virov, a v okviru te diplomske naloge smo ga uporabili zaradi njegove primarne funkcije, za zapis ontologije. (Protégé, 2014)

Program nam omogoča zapis kakršnekoli ontologije v jeziku RDF. Zapis je z uporabo Protégéja izjemno poenostavljen, saj se nam ni potrebno naučiti jezika RDF ampak lahko vse opravimo kar v programskem grafičnem vmesniku. Podrobnejši opis uporabe programa bo natančneje opisan kasneje ob samem primeru ontologije, ki je predmet tega diplomskega dela.

#### **3.3.2 Open Refine**

Tudi Open Refine je brezplačen, na spletu dostopen, »open source« program. Primarno je namenjen soočanju z velikimi količinami podatkov v obliki razpredelnic oz. urejanju in čiščenju le-teh. Poleg tega omogoča tudi povezovanje podatkov z na spletu dostopnimi bazami semantičnega spleta in izvoz podatkov pripadajoči obliki, kar lahko izkoristimo za relativno enostavno pretvorbo iz enega formata (npr. .xlsx) v format RDF.

Open Refine je izjemno zmogljiv, ko se soočamo z zelo obsežno bazo podatkov, ki pa niso najbolje urejeni. Omogoča uvoz podatkov iz različnih formatov, osnovne in napredne transformacije celic, ustvarjanje povezav med različnimi podatkovnimi bazami, enostavno filtriranje in razdelitev podatkov ter mnogo več. Ko te podatke uredimo v smiselno strukturirano celoto jih lahko povežemo z že obstoječimi URI-ji v večjih bazah, kot je npr. Dbpedia in izvozimo ontologijo, pripravljeno za uporabo. Problemi nastanejo, ko se ukvarjamo z manj razširjenimi podatki, ki jih ne moremo neposredno povezati na že obstoječo podatkovno bazo, kot v primeru te diplomske naloge. Zaradi slednjega smo ontologijo izdelali z za ta primer bolj primernim programom Protégé, a vtisi iz preizkusa uporabe programa Open Refine so bili vseeno pozitivni.

#### **3.3.3 Virtuoso Universal Server in Virtuoso Sponger**

Univerzalni strežnik Virtuoso ponuja gostovanje mnogo vrstam podatkov hkrati, nanj lahko naložimo relacijske baze podatkov, podatke v XML ali podatke v RDF obliki, z vsemi temi bazami lahko v grafičnem vmesniku tudi upravljamo. Na strežniku lahko, zaradi njegove hibridne, multifunkcionalne narave poleg vseh naštetih podatkov, gostimo tudi različne spletne aplikacije. Strežnik deluje na operacijskih sistemih Windows, Linux, UNIX in Mac OS. (Openlink Software, 2014) Zaradi možnosti hranjenja in uporabe RDF podatkov smo strežnik Virtuoso uporabili pri tej diplomski nalogi. Nanj smo naložili bazo podatkov, zapisano v obliki ontologije, formata .owl. Za poizvedbe po ontologiji je v grafičnem vmesniku na voljo tudi SPARQL vprašalnik, ki pa smo ga v okviru diplomskega dela poenostavili tako, da ga lahko uporablja kdorkoli.

Pri preizkusu orodij semantičnega spleta smo si ogledali tudi funkcionalnost Virtuoso Spongerja, ki pa ga na koncu nismo uporabili, a je vseeno vreden omembe. Gre za komponento Virtuoso Univeral Serverja, ki služi za generiranje RDF-jev iz mnogih različnih nestrukturiranih podatkov, kot so html spletne strani, spletni servisi, kot npr. Google ali Flickr in PDF ali MS Office datoteke. Pomemben je seveda zato, ker velika večina svetovnih podatkov še ni v obliki »Linked data« in program, ki je sposoben avtomatsko pretvarjati podatke iz nestrukturiranih v strukturirane in na ta način premostiti vrzel med spletom in spletom 3.0 je seveda izjemno koristen.

#### **3.3.4 Ontowiki**

Ontowiki je še eno izmed preizkušenih, a v tem diplomskem delu ne uporabljenih orodij semantičnega spleta in kot tako si zasluži omembo ter kratek opis. Je brezplačna open-source semantična spletna aplikacija, katere primarni namen je urejanje ontologij. Sloni na Virtuosovi ali MySQL bazi RDF podatkov, lahko pa deluje tudi kot samostojen strežnik. Omogoča vizualno predstavitev baze podatkov, kot informacijski zemljevid z različnimi možnimi pogledi na podatke. Omogoča intuitivno urejanje vsebine RDF podobno, kot to omogočajo WYSIWYG (angl. What you see is what you get) programi za urejanje tekstovnih dokumentov.

### **3.4 Primeri uporabe semantičnega spleta**

#### **3.4.1 Primer semantičnega iskanja**

Standardno Google iskanje lahko poimenujemo tudi »keyword search« (angl. Iskanje po ključnih besedah), kjer v iskalnik vnesemo nek tekst, iskalnik pa vrne zadetke, razvrščene po pomembnosti. Čeprav je Google zelo uspešen pri razvrstitvi vrnjenih zadetkov in smo generalno zadovoljni z dobljenimi razultati pa takšno iskanje pri nekaterih primerih odpove. Pri kompleksnejših poizvedbah po velikih bazah podatkov lahko pričakujemo uspešnost le, če vemo točno kaj iščemo. Tak primer poizvedovanja smo opisali že pri pregledu trenutnega stanja in problemov.

Tukaj svojo vrednost pokaže semantično iskanje, ki poleg ključnih besed v iskanje vključi tudi kontekst poizvedovanja. V želji po boljših rezultatih tehnologije semantičnega iskanja vključijo metode statističnega modeliranja, NLP (angl. Natural language processing) in drugih, s katerimi kategorizirajo in povežejo sorodne dokumente ter tako izboljšajo iskanje. Tako Google kot tudi Bing slednje že uporabljata v določenih primerih.

Oglejmo si primer, ko v Googlov iskalnik vpišemo ključni besedi »Ljubljana restaurants«. Iskalnik ne vrne le spletnih strani, ki vsebujejo besedi »Ljubljana restaurants«, ampak ponudi dosti bolj uporaben odgovor. Poleg seznama nekaterih restavracij v Ljubljani dobimo tudi njihove naslove, prikazane na zemljevidu, telefonske številke, spletne strani in celo ocene posameznih restavracij (Slika 7). Iz vpisanih ključnih besed Google predvideva, da nas ne zanima zgodovina restavracij v Ljubljani ampak, da verjetno iščemo prostor, kjer bomo pojedli kosilo.

Semantično iskanje se torej osredotoči na večjo količino različnih podatkov in tako ponudi boljši odgovor. Namesto zgolj podatka o restavracijah nam semantična aplikacija poda tudi informacije o kuharjih, hrani, menijih, vinu, ki je na voljo, izvoru tega vina itd.

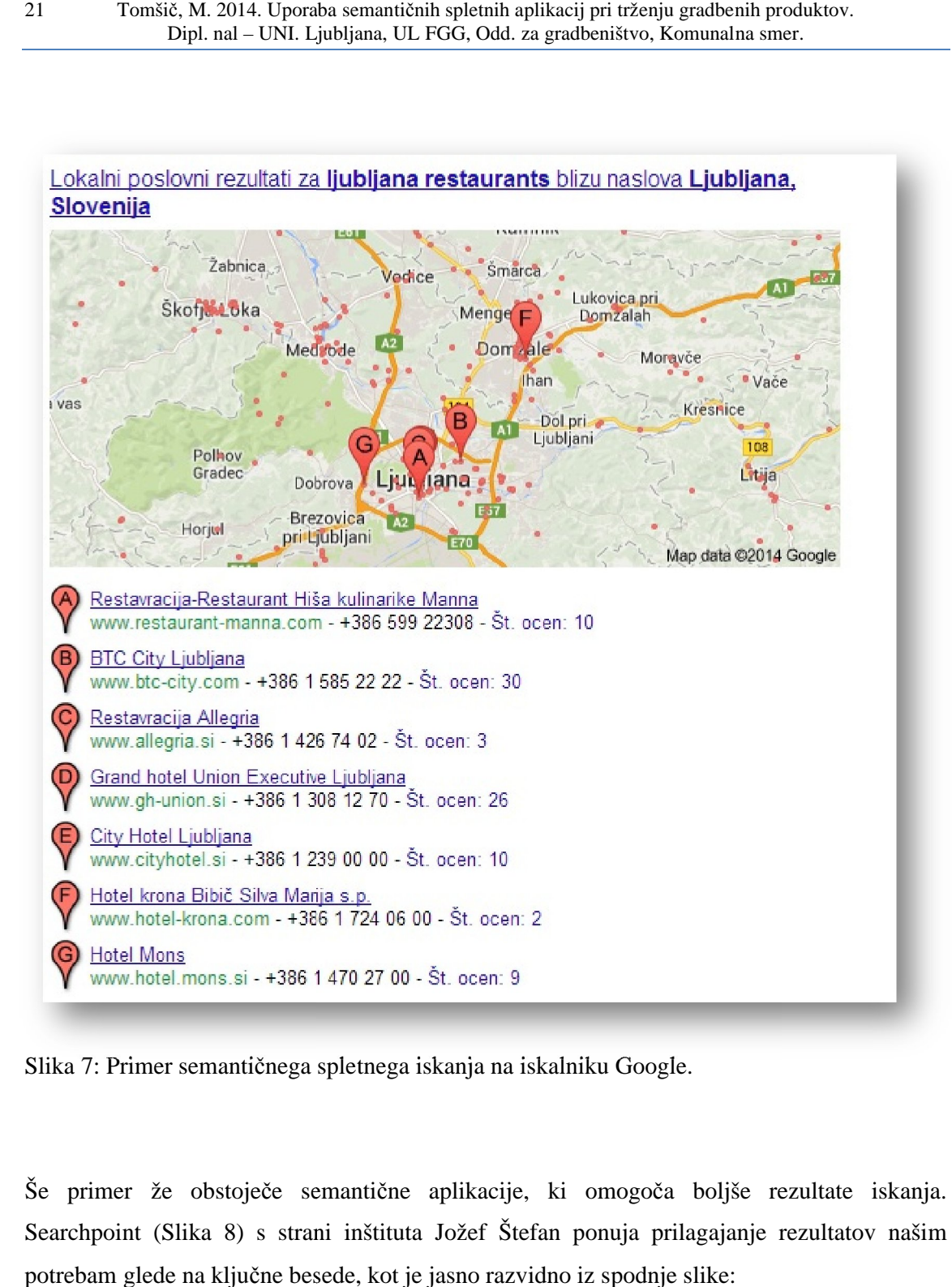

Slika 7: Primer semantičnega spletnega iskanja na iskalniku Google.

Še primer že obstoječe semantične aplikacije, ki omogoča boljše rezultate iskanja. Še primer že obstoječe semantične aplikacije, ki omogoča boljše rezultate iskanja.<br>Searchpoint (Slika 8) s strani inštituta Jožef Štefan ponuja prilagajanje rezultatov našim potrebam glede na ključne besede, kot je jasno razvidno iz spodnje slike:

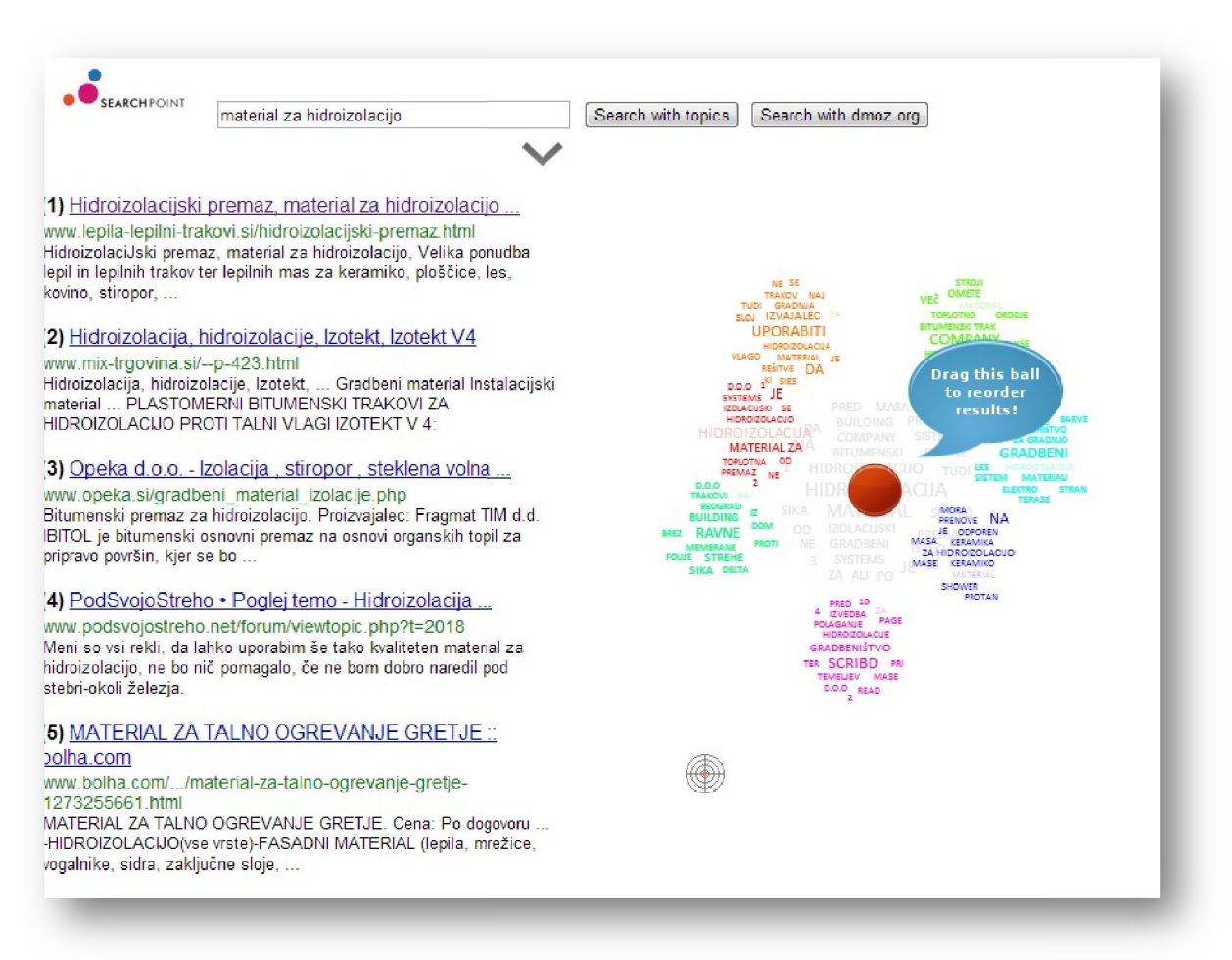

Slika 8: Primer semantičnega iskanja z iskalnikom Searchpoint (IJS).

S premikanjem rdeče pike po zemljevidu generiranih tem se spreminjajo tudi html povezave na levi (Searchpoint, 2014).

#### **3.4.2 Analiza klime (angl. Sentiment Analysis)**

Pri odgovorih na vprašanje ni pomemben le sam odgovor ampak je najprej potrebno dobro<br>razumeti vprašanje in tudi sam kontekst vprašanega, tu je zopet v uporabi tehnologija NLP, ki<br>si prizadeva, da bi računalniki kar čim bo razumeti vprašanje in tudi sam kontekst vprašanega, tu je zopet v uporabi tehnologija NLP, ki si prizadeva, da bi računalniki kar čim bolje razumeli človeški jezik. Anali antičnega iskanja z iskalnikom Searchpoint (IJS).<br>če pike po zemljevidu generiranih tem se spreminjajo tudi html povezave<br>t, 2014).<br>**ime (angl. Sentiment Analysis)**<br>prašanje ni pomemben le sam odgovor ampak je najprej potr »nastrojenost« nekega članka, kar tipično pomeni ugotavljanje ali je članek pozitiven, negativen ali nevtralen. Gre za semantično iskanje, v sodelovanju s prepoznavanjem jezika oz. tehnologijo NLP. Kot primer uporabnosti lahko računalniku naročimo, da nas obvesti vsakič, ko nekdo o nas napiše negativen članek ali komentar. (Semantic University, 2014)

#### **3.4.3 Povzemanje (angl. Summarization)**

Pogosto se uporablja v povezavi z raziskovalnimi aplikacijami, kjer se povzetki tem ustvarijo samodejno in nam zato ni potrebno prebirati številnih dolgoveznih člankov. S pomočjo tehnologije NLP lahko iz tekstovnih datotek izluščimo strukturirane podatke, ki jih potem povežemo z že obstoječimi bazami podatkov. (Semantic University, 2014) Vzemimo problem industrije, kjer je večina novih informacij objavljenih v sporočilih za javnost, novicah, strokovnih člankih in podobno, informacije posameznega podjetja pa so ponavadi zapisane v lastnih strukturiranih bazah. Za poslovne načrte in marketing je pomembno slediti novostim industrije in strategiji konkurence, na tem mestu bi se lahko vprašali vprašanje kot je npr. »Katera podjetja so v zadnjih 6 mesecih objavila informacije o toplotno izolativnih materialih, ki ustrezajo načelom trajnostnega razvoja in, ki imajo podobno toplotno prevodnost kot tisti, ki jih proizvajamo mi?«. Trenutno najpogostejši pristop k temu problemu je, da ljudje preberejo na tisoče člankov in poskušajo pridobiti potrebne informacije, z uporabo združevanja tehnologij semantičnega spleta in NLP pa je omogočeno spraševanje takšnih zapletenih vprašanj in dejansko dobiti primerne odgovore. Sedaj lahko izluščimo povzetke iz teh člankov in jih povežemo z bolj strukturiranimi znanstvenimi podatki (npr. o toplotni prevodnosti) v že obstoječih bazah podatkov.

### **3.4.4 Upravljanje oskrbe (angl. Supply chain management)**

Biogen Idec, farmacevtsko podjetje najbolj znano po izdelavi zdravil za zdravljenje multiple skleroze, upravlja globalne dobavne verige z uporabo tehnologije semantičnega spleta. Upravljanje dobavne verige vključuje številne probleme zrele za uporabo semantičnega spleta (Semantic University, 2014):

- podatki, s katerimi upravljajo se nenehno spreminjajo,
- stališča teh podatkov (izračuni, KPI, itd.) se neprestano spreminjajo in
- potrebno je veliko interorganizacijsko sodelovanje z velikimi količinami podatkov, ki se prenašajo med dobavitelji na vseh nivojih dobavne verige.

Poleg tega je zaradi nekaterih značilnosti v tem primeru uporaba tradicionalnih tehnologij za upravljanje dobavne verige, še posebej zahtevna (Semantic University, 2014):

- značilnosti materialov, ki jih podjetje Biogen distribuira se spreminjajo s časom,
- pravila in predpisi se spreminjajo in te spremembe zahtevajo s časom različne vrste podatkov,
- upravljavci oskrbe niso IT strokovnjaki in potrebujejo neposreden pregled nad podatki. Podatki semantičnega spleta že po definiciji nudijo dober pregled strokovnjakom iz kateregakoli področja ter
- dobavitelji se spreminjajo, prav tako se spreminjajo njihove lokacije oz. države, s čimer je potrebna sprememba jezika, valute itd, kar zahteva fleksibilnost podatkov.

Tehnologija semantičnega spleta omogoča, da je upravljanje takšnega sistema zanesljivo in efektivno.

#### **3.4.5 IJS Newsfeed in Enrycher**

Gre za dve aplikaciji razviti s strani inštituta Jožef Štefan, katerih namen je hitro procesiranje ogromne količine podatkov na internetu in ustvarjanje povzetkov s pomočjo tehnologije semantičnega spleta. V tej diplomski nalogi sta vključeni le zaradi zanimivosti in kot primer zmogljivosti semantičnih spletnih aplikacij. Prva neprekinjeno spremlja objave različnih člankov tako, da sledi mnogim virom RSS-a po svetu (IJS Newsfeed, 2014), druga pa te članke semantično obogati in ustvarja njihove povzetke (Enrycher, 2014). Na koncu so ti povzetki dostavljeni uporabniku, ki lahko na ta način izve mnogo več informacij kot sicer. Dnevno aplikaciji obdelata med 100.000 in 150.000 člankov iz celotnega sveta. Enrycher je pri obdelavi besedila pozoren na temo in odkrivanje ključnih besed, ekstrakcijo ključnih podatkov (imena ljudi, krajev, organizacij, datumi, zneski denarja, itd.) in povezovanje teh podatkov z obstoječimi bazami podatkov kot npr. Dbpedia.

# **4 PRIMER TRŽENJA GRADBENIH PRODUKTOV**

Na podlagi pregleda trenutnega stanja in opisane teorije ter primerov uporabe semantičnega spleta na drugih, v tem pogledu bolj naprednih področjih, lahko sklepamo, da je z uporabo te tehnologije možno odpraviti pojavljajoče se probleme in močno izboljšati obstoječe stanje. Za boljšo manipulacijo s podatki bi moral potencialni proizvajalec in prodajalec gradbenih produktov, ki se želi distancirati od konkurence implementirati semantično spletno tehnologijo v svojo celoteno bazo znanja, za boljše trženje bi na tak način optimiziral tudi spletne kataloge po katerih brskajo kupci, za korenito spremembo pa bi se v eno skupno veliko porazdeljeno bazo povezalo več proizvajalcev in na ta način pripomoglo k celostnem razvoju in izboljšani uporabniški izkušnji kupca. Jasno je, da zaradi velike količine konstantno spreminjajočih se podatkov trenutno uporabljena tehnologija svojega dela ne opravi zadovoljivo. S ciljem po večji preglednosti in enotnosti ter po lažjem iskanju med podatki smo v okviru diplomskega dela izdelali preprost testni primer, ki na koncu pokaže svojo uporabnost in potencial za mnogo več. K reševanju problema smo pristopili sistematično. Najprej si je bilo potrebno izbrati nekaj materialov in njihove značilnosti ter na podlagi teh izdelati ontologijo. V nadaljevanju smo napolnili bazo znanja s primeri in jo preizkusili z uporabo SPARQL poizvedb. Na koncu pa je bilo še vse to potrebno spraviti v lepšo, uporabniku prijazno obliko tako, da smo izdelali uporabniku prijazne vmesnike za brskanje po bazi. V tem poglavju bo ta postopek podrobno opisan od začetka do konca.

#### **4.1 Izbira testnega primera**

Za testne podatke smo izbrali katalog izdelkov podjetja Kema Puconci d.o.o., izvozno naravnano podjetje, ki ima tehnološko najsodobnejšo organizirano proizvodnjo kremenovih peskov in materialov za zaključna dela v gradbeništvu. Gre za prepoznavno podjetje v slovenskem in širšem gospodarskem prostoru s pozitivnimi trendi stalne rasti. Njihov proizvodni program obsega gradbena lepila, tlake, malte, izravnalne in fugirne mase, sanacijske materiale, proizvodnjo kremenovega peska in dodatkov za betone, njihovi gradbeni materiali pa so vgrajeni praktično po vsej srednji Evropi, Balkanu, državah ruskega govornega področja in državah bližnjega ter daljnega vzhoda. Kema ima v tujini dvanajst hčerinskih podjetij in sicer na Hrvaškem, v Srbiji, Bosni in Hercegovini, Makedoniji, Črni Gori, na Češkem, Slovaškem, Madžarskem, v Ukrajini, Belorusiji, Bolgariji in Romuniji. Prav tako ima partnerski podjetji še v Rusiji in Avstriji. (Kema, 2014) Kot vidimo bi zaradi razpršenosti po ozemlju, ki ga pokriva in raznolikosti jezikov, ki jih tam govorijo, enotna porazdeljena baza v RDF obliki prišla prav že znotraj samega podjetja in njegovih hčerinskih družb. Odločili smo se za dva materiala iz Kemine proizvodnje in sicer Hidrostop elastik ter Hidrostop penetrat, oba materiala za hidroizolacijo.

### **4.2 Zapis ontologije**

Za zapis ontologije smo izbrali programsko orodje Protégé, ki je podrobneje opisano v poglavju o orodjih semantičnega spleta. Za kvalitetno delujoč sistem igra zapis dobre ontologije ključno vlogo.

#### **4.2.1 Definiranje razredov**

Pri zapisu ontologije moramo najprej definirati razrede (angl. Classes), v našem primeru imamo razreda Podjetje in Produkt. Pod razred podjetje spada družba Kema Puconci d.o.o. in potencialno tudi druga podjetja, pod razred Produkt pa spadata v našem primeru proizvoda Hidrostop elastik in Hidrostop penetrat. Med tema dvema razredoma definiramo tudi njuno disjunktivnost in s tem preprečimo možno medsebojno prekrivanje.

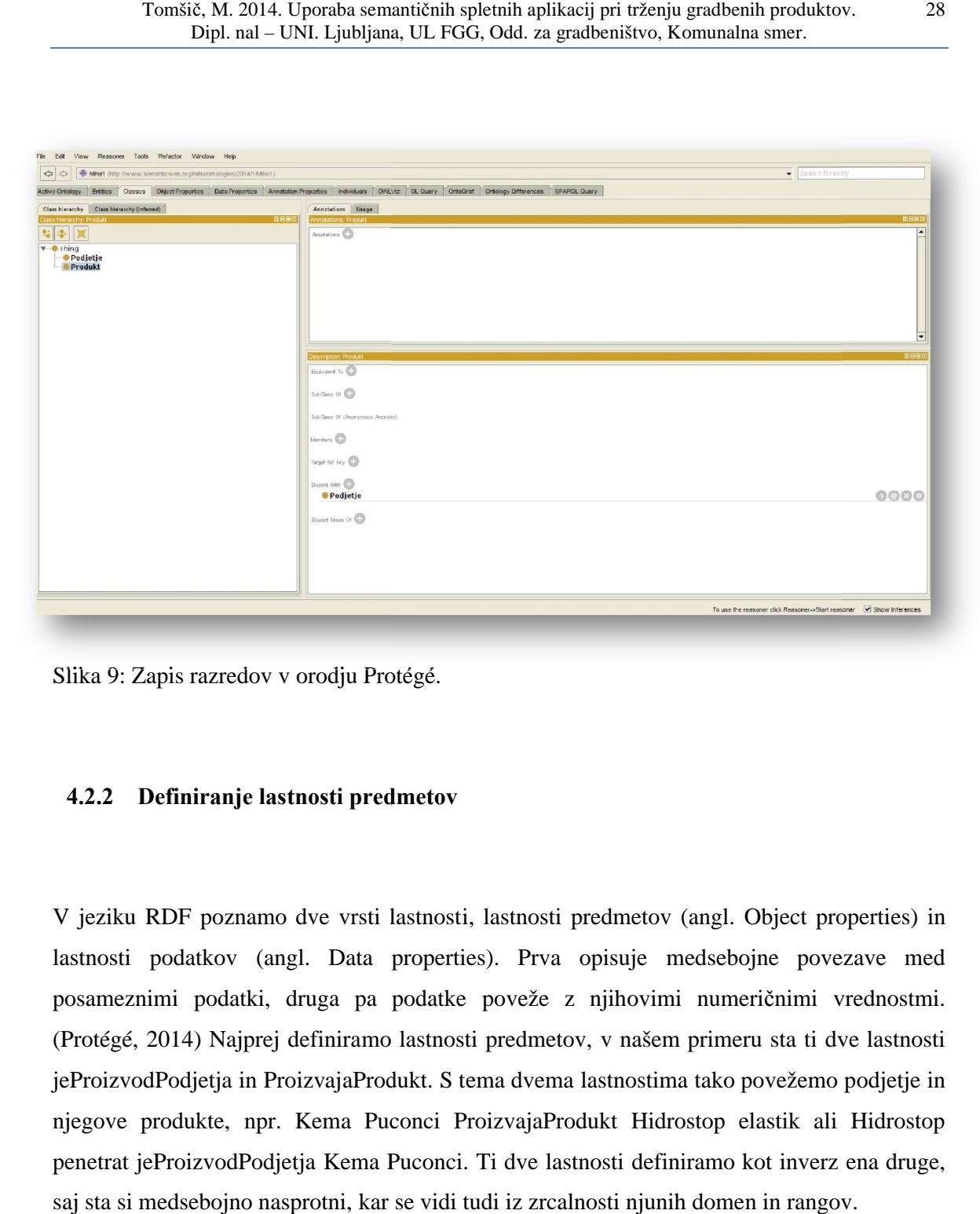

Slika 9: Zapis razredov v orodju Protégé.

### **4.2.2 Definiranje lastnosti predmetov predmetov**

V jeziku RDF poznamo dve vrsti lastnosti, lastnosti predmetov (angl. Object properties) in lastnosti podatkov (angl. Data properties). Prva opisuje medsebojne povezave med posameznimi podatki, druga pa podatke poveže z njihovimi numeričnimi vrednostmi. (Protégé, 2014) Najprej definiramo lastnosti predmetov, v našem primeru sta ti dve lastnosti posameznimi podatki, druga pa podatke poveže z njihovimi numeričnimi vrednostmi.<br>(Protégé, 2014) Najprej definiramo lastnosti predmetov, v našem primeru sta ti dve lastnosti<br>jeProizvodPodjetja in ProizvajaProdukt. S tema d njegove produkte, npr. Kema Puconci ProizvajaProdukt Hidrostop elastik ali Hidrostop<br>penetrat jeProizvodPodjetja Kema Puconci. Ti dve lastnosti definiramo kot inverz ena druge, penetrat jeProizvodPodjetja Kema Puconci. saj sta si medsebojno nasprotni, kar se vidi tudi iz zrcalnosti njunih domen in rangov. RDF poznamo dve vrsti lastnosti, lastnosti predmetov (angl. Object properties)<br>podatkov (angl. Data properties). Prva opisuje medsebojne povezave me<br>nimi podatki, druga pa podatke poveže z njihovimi numeričnimi vrednostn<br>2

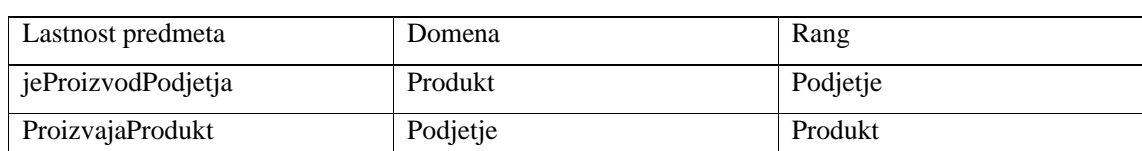

Preglednica 1: Predmetne lastnosti ontologije.

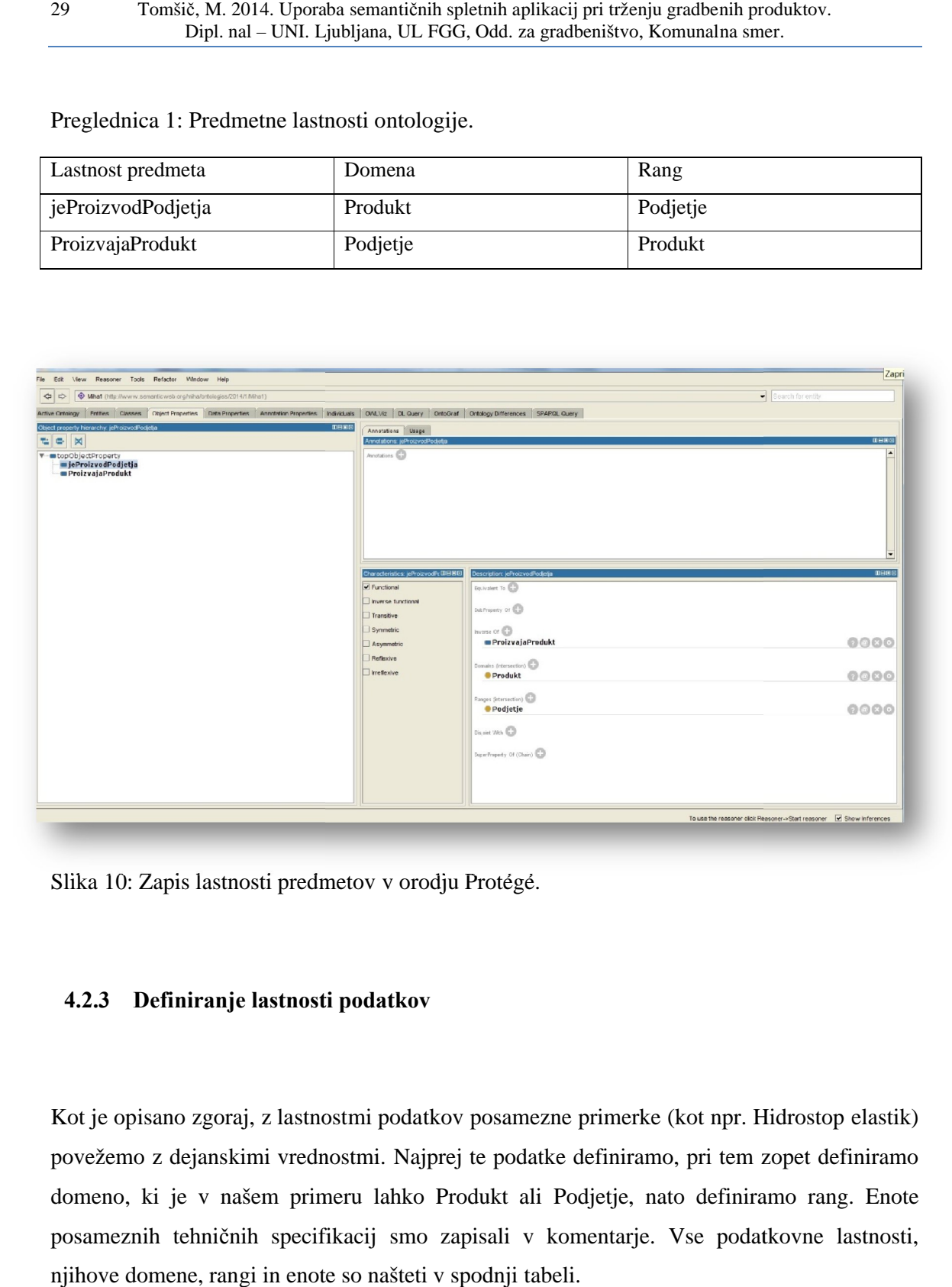

Slika 10: Zapis lastnosti predmetov v orodju Protégé.

### **4.2.3 Definiranje lastnosti podatkov Definiranje lastnosti**

Kot je opisano zgoraj, z lastnostmi podatkov posamezne primerke (kot npr. Hidrostop elastik) povežemo z dejanskimi vrednostmi. Najprej te podatke definiramo, pri tem zopet definiramo domeno, ki je v našem primeru lahko Produkt ali Podjetje, nato definiramo rang. Enote posameznih tehničnih specifikacij smo zapisali v komentarje. Vse podatkovne lastnosti, njihove domene, rangi in enote so našteti v spodnji tabeli.

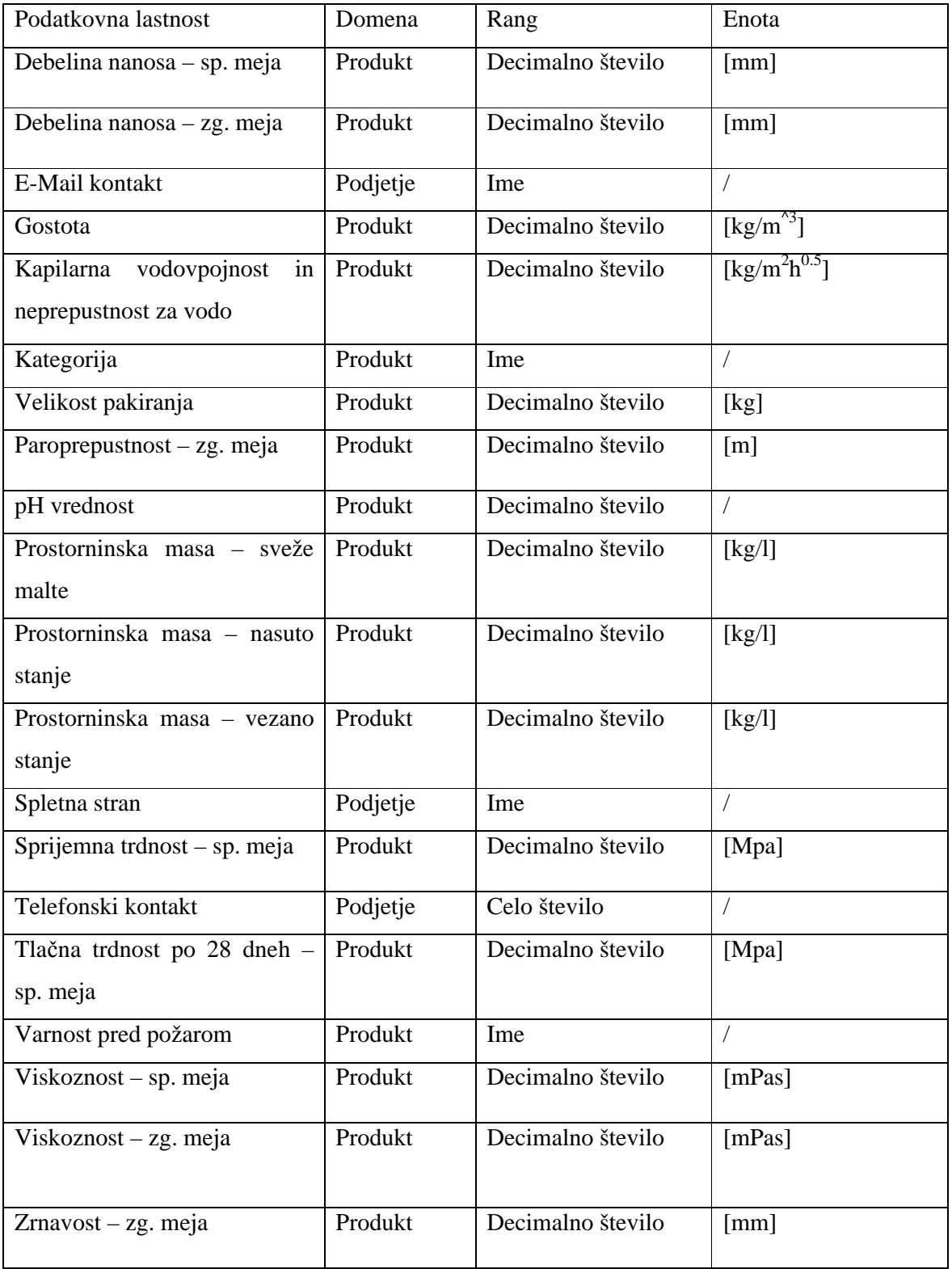

Preglednica 2: Lastnosti podatkov ontologije.

Kot vidimo je potrebno specificirati pod kateri razred spada posamezna lastnost in na kakšen način to lastnost opišemo. Kasneje bomo tem lastnostim dodali še same vrednosti.

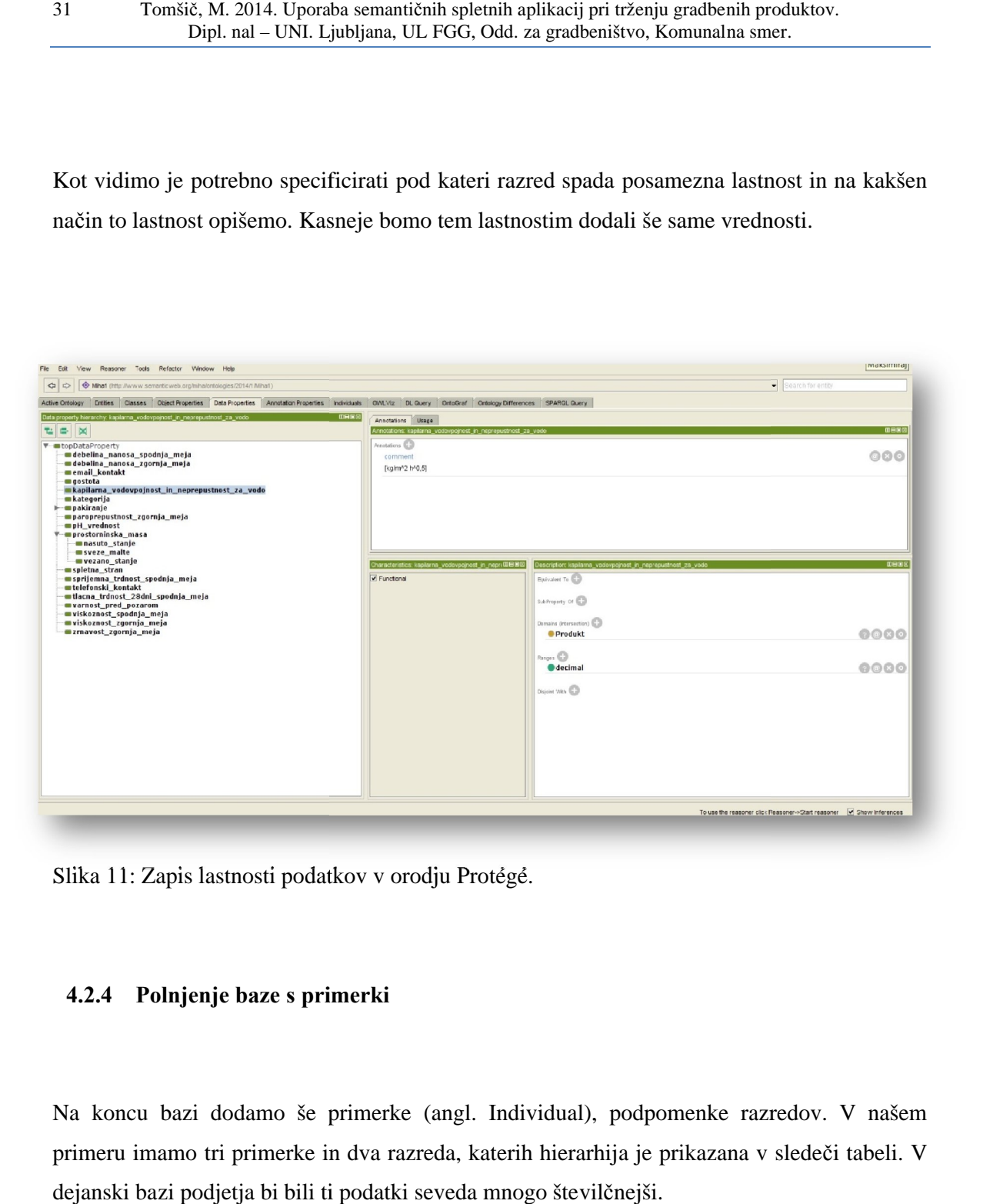

Slika 11: Zapis lastnosti podatkov v orodju Protégé.

### **4.2.4 Polnjenje baze s primerki**

Na koncu bazi dodamo še primerke (angl. Individual), podpomenke razredov. V naš primeru imamo tri primerke in dva razreda, katerih hierarhija je prikazana v sledeči tabeli. V dejanski bazi podjetja bi bili ti podatki seveda mnogo številčnejši.

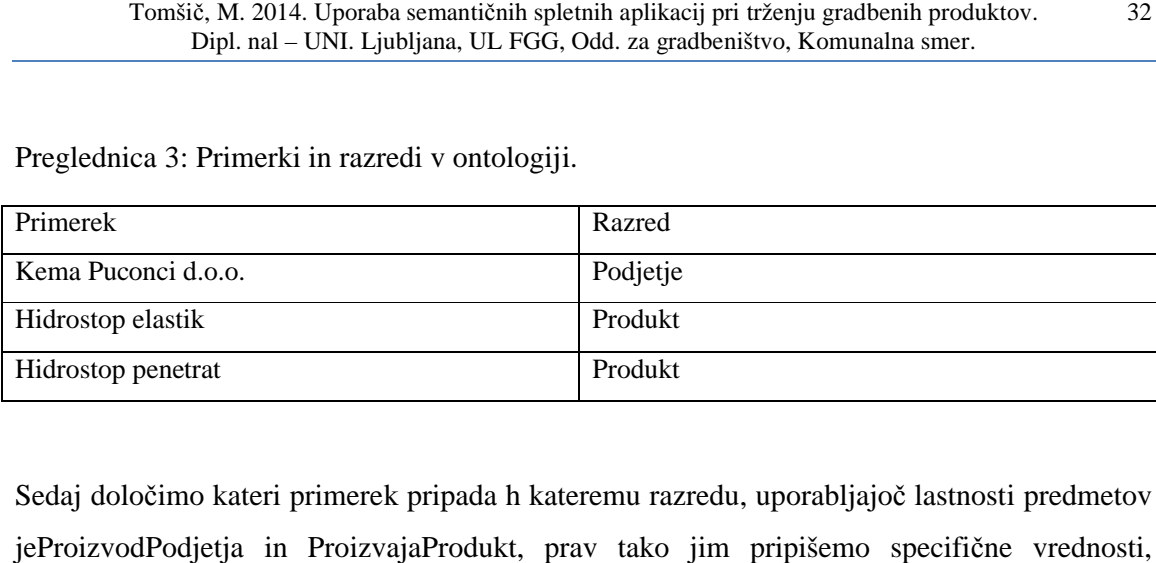

Preglednica 3: Primerki in razredi v ontologiji.

Sedaj določimo kateri primerek pripada h kateremu razredu, uporabljajoč lastnosti predmetov jeProizvodPodjetja in ProizvajaProdukt, prav tako jim pripišemo specifične vrednosti, uporabljajoč lastnosti podatkov.

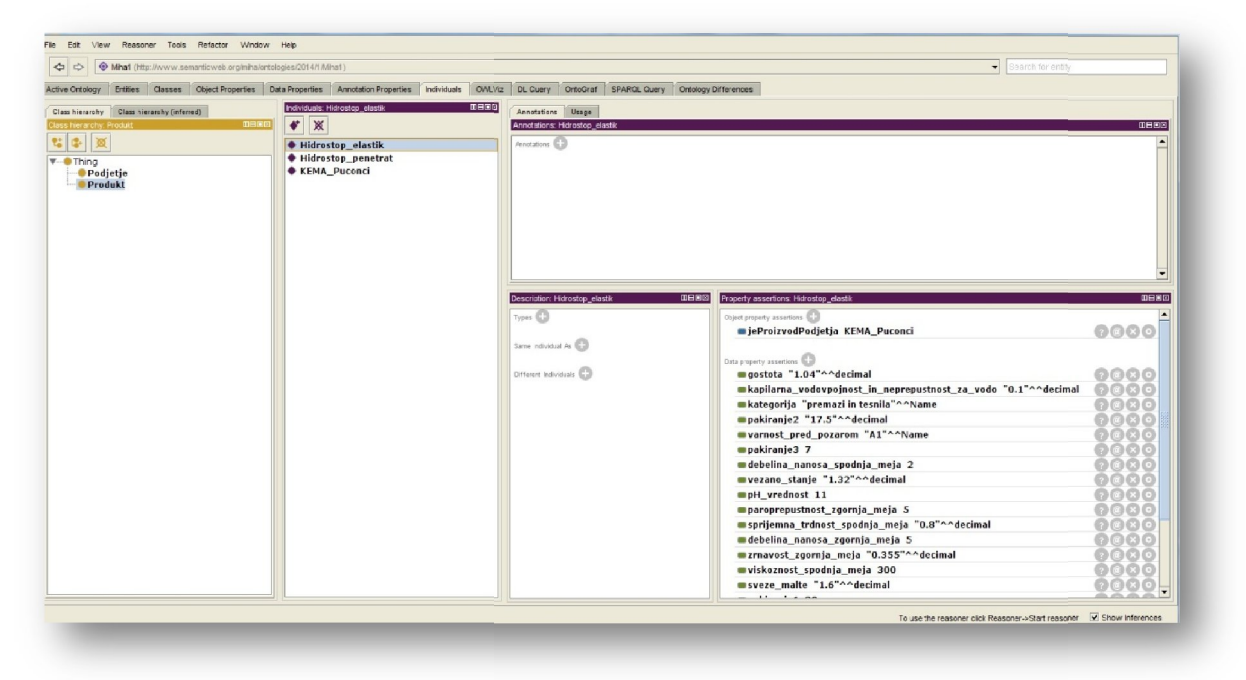

Slika 12: Polnjenje baze s primerki v orodju Protégé.

| Hart (http://www.semarticweb.org/miha/ontologies/2014/1/Mhat)<br>$\left  \phi \right  \phi$ |                                 |                                                                                                    |                                                                 | Search for entity |  |
|---------------------------------------------------------------------------------------------|---------------------------------|----------------------------------------------------------------------------------------------------|-----------------------------------------------------------------|-------------------|--|
| Active Ontology                                                                             |                                 | Entities Classes Object-Properties Data-Properties Annotation-Properties Individuals OVL/Viz DL Query OntoGraf SPAROL Query Ontology Differences |                                                                 |                   |  |
| Class hierarchy (inferred)<br>Class hierarchy                                               | Individuals: Hidrostop_penetrat | 0888<br>Annotations Usage                                                                                                    |                                                                 |                   |  |
| <b>OBBS</b><br>ss hierarchy: Produkt                                                        | $\sqrt{\mathbf{x}}$             | Annotations: Hidrostop_penetrat                                                                                                    |                                                                 | <b>UBBB</b>       |  |
| 립 3-130                                                                                     | + Hidrostop elastik             | Anastations CD                                                                                                    |                                                                 |                   |  |
| <b>V-O</b> Thing                                                                            | Hidrostop_penetrat              |                                                                                                    |                                                                 |                   |  |
| <b>Podietie</b><br><b>Produkt</b>                                                           | <b>* KEMA Puconci</b>           |                                                                                                    |                                                                 |                   |  |
|                                                                                             |                                 |                                                                                                    |                                                                 |                   |  |
|                                                                                             |                                 |                                                                                                    |                                                                 |                   |  |
|                                                                                             |                                 |                                                                                                    |                                                                 |                   |  |
|                                                                                             |                                 | Description: Hidrostop_penetrat                                                                                                    | DEED<br>Property assertions: Hidrostop_penetrat                 | <b>DHEE</b>       |  |
|                                                                                             |                                 | Types (                                                                                                    | Object property assertions                                      |                   |  |
|                                                                                             |                                 |                                                                                                    | pjeProizvodPodjetja KEMA_Puconci                                | 0000              |  |
|                                                                                             |                                 | Same Individual As                                                                                                    |                                                                 |                   |  |
|                                                                                             |                                 |                                                                                                    | Data property assertions                                        |                   |  |
|                                                                                             |                                 | Different Individuals (CD)                                                                                                    | sprijemna trdnost spodnja meja "1.96"^^decimal                  | 0000              |  |
|                                                                                             |                                 |                                                                                                    | debelina nanosa zgornja meja 5                                  | 000               |  |
|                                                                                             |                                 |                                                                                                    | pakiranje1 25                                                   | ൈരെ               |  |
|                                                                                             |                                 |                                                                                                    | masuto stanje "1.26"^^decimal                                   | 6080              |  |
|                                                                                             |                                 |                                                                                                    | pH_vrednost "11.5"^^decimal                                     |                   |  |
|                                                                                             |                                 |                                                                                                    | sveze_malte "1.88"^^decimal                                     |                   |  |
|                                                                                             |                                 |                                                                                                    | zmavost_zgornja_meja_1                                          |                   |  |
|                                                                                             |                                 |                                                                                                    | warnost pred pozarom "A1"^^Name                                 |                   |  |
|                                                                                             |                                 |                                                                                                    | debelina nanosa spodnja meja 2                                  |                   |  |
|                                                                                             |                                 |                                                                                                    | kategorija "premazi in tesnila"^^Name                           | 0000              |  |
|                                                                                             |                                 |                                                                                                    | paroprepustnost zgornja meja 5                                  | 7080              |  |
|                                                                                             |                                 |                                                                                                    | kapilarna vodovpojnost in neprepustnost za vodo "0.07"^^decimal | 0000              |  |
|                                                                                             |                                 |                                                                                                    | tlacna_trdnost_28dni_spodnja_meja 35                            | 0000              |  |
|                                                                                             |                                 |                                                                                                    | Negative object property assertions                             |                   |  |

Slika 13: Polnjenje baze s primerki v orodju Protégé.

S tem je naša ontologija izdelana. Ustvarili smo preprosto shemo razredov, posameznikov, njihovega medsebojnega prepleta in njihovih podatkovnih lastnosti. S tako izdelano bazo primerkov lahko sedaj izkoriščamo prednosti semantičnega spleta, lahko izvajamo napredne poizvedbe z uporabo jezika SPARQL, prav tako pa lahko tej bazi kadarkoli dodajamo ali odvzemamo podatke ali pa t te podatke spreminjamo in spremembe bodo evidentne tudi v morebitnih aplikacijah, osnovanih na podlagi dotične baze. naša ontologija izdelana. Ustvarili smo preprosto shemo razredov, posamezniko<br>medsebojnega prepleta in njihovih podatkovnih lastnosti. S tako izdelano baz<br>z lahko sedaj izkoriščamo prednosti semantičnega spleta, lahko izva

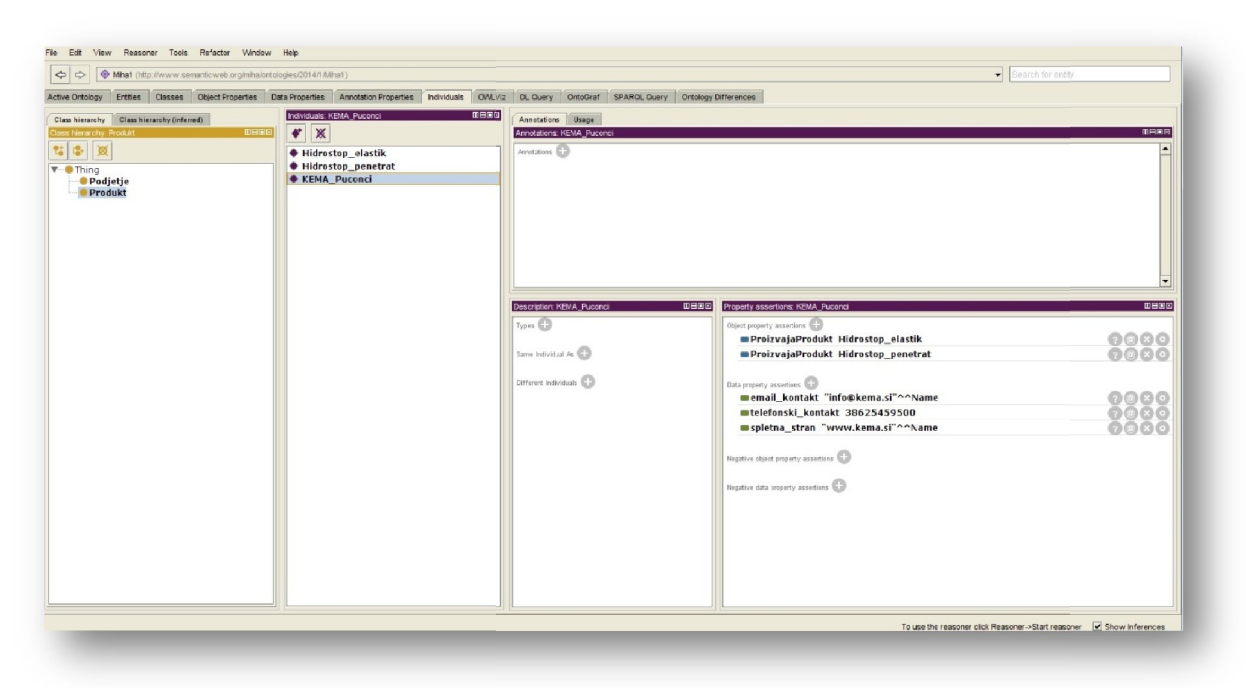

Slika 14: Polnjenje baze s primerki v orodju Protégé.

### **4.3 Postavitev baze na spletni strežnik in opravljanje SPARQL baze na poizvedb**

Naslednji korak je bil postavitev ontologije in pripadajoče baze znanja na spletni strežnik, izbrali smo Virtuoso Universal Server, podrobneje opisan v poglavju 3 in nanj naložili bazo RDF podatkov. Ko je baza uspešno naložena na strežnik, lahko poizvedbe po njej dela vsakdo izbrali smo Virtuoso Universal Server, podrobneje opisan v poglavju 3 in nanj naložili bazo<br>RDF podatkov. Ko je baza uspešno naložena na strežnik, lahko poizvedbe po njej dela vsakdo<br>z dostopom in internetno povezavo, a po poglavju. V spletnem uporabniškem vmesniku Virtuoso strežnika za upravljanje z bazami podatkov, Virtuoso Conductorju, je potrebna navigacija na Linked Data in potem na zavihek<br>SPARQL (Slika 13), kjer izberemo ime oz. International Resource Identifier, IRI, naše baze in SPARQL (Slika 13), kjer izberemo ime oz. International Resource Identifier, IRI, naše baze in nato vpišemo želeni iskalni niz.

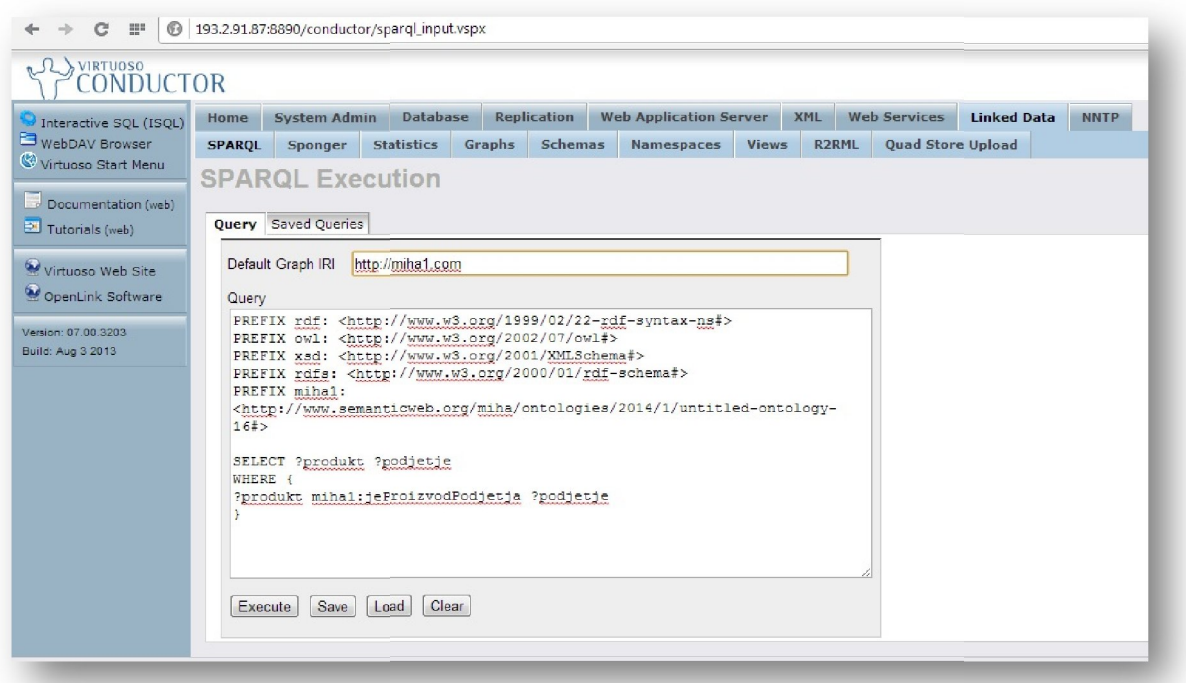

Slika 15: Prikaz vpisa SPARQL poizvedbe v grafični vmesnik spletnega strežnika Virtuoso.

### **4.3.1 Primeri SPARQL poizvedb po bazi poizvedb po**

Primer 1: Vrni seznam vseh produktov v bazi, skupaj s podjetji, ki jih proizvajajo.

*PREFIX rdf: <http://www.w3.org/1999/02/22 <http://www.w3.org/1999/02/22-rdf-syntax-ns#>*

*PREFIX owl: <http://www.w3.org/2002/07/owl#>*

*PREFIX xsd: <http://www.w3.org/2001/XMLSchema#> xsd: <http://www.w3.org/2001/XMLSchema#>*

*PREFIX rdfs: <http://www.w3.org/2000/01/rdf-schema#>* 

PREFIX miha1: <http://www.semanticweb.org/miha/ontologies/2014/1/untitled-ontology-*16#>*

*SELECT ?produkt ?podjetje*

*WHERE {?produkt miha1:jeProizvodPodjetja ?podjetje}*

Najprej moramo definirati predpono (angl. Prefix), ki nam kasneje v ukaznem stavku omogoča krajši zapis oz. nam ni treba vsakič zapisati še URI-ja ontologije, ampak lahko<br>zapišemo kar »miha1«, ki je ime izbrano za poimenovanje baze. Z ukazom SELECT nato<br>povemo kaj želimo dobiti kot rezultat, v tem primer zapišemo kar »miha1«, ki je ime izbrano za poimenovanje baze. Z ukazom SELECT nato<br>povemo kaj želimo dobiti kot rezultat, v tem primeru sprašujemo po produktu (?produkt) in<br>pripadajočem podjetju (?podjetje). Na koncu z uka povemo kaj želimo dobiti kot rezultat, v tem primeru sprašujemo po produktu (?p pripadajočem podjetju (?podjetje). Na koncu z ukazom WHERE izrazimo še želeno povezavo (miha1:jeProizvodPodjetja). Rezultat je pričakovan

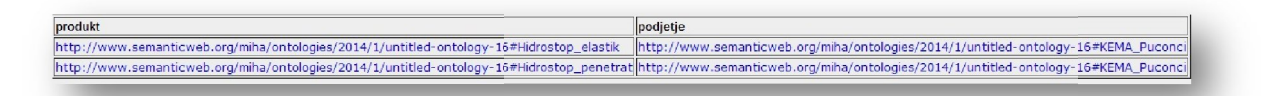

Slika 16: Prikaz rezultatov, ki jih vrne SPARQL poizvedba.

**Primer 2:** Naštej vse produkte, katerih gostota je večja od 1 kg/m<sup>3</sup>.

*PREFIX rdf: <http://www.w3.org/1999/02/22 <http://www.w3.org/1999/02/22-rdf-syntax-ns#>*

*PREFIX owl: <http://www.w3.org/2002/07/owl#>*

*PREFIX xsd: <http://www.w3.org/2001/XMLSchema#>*

*PREFIX rdfs: <http://www.w3.org/2000/01/rdf http://www.w3.org/2000/01/rdf-schema#>*

PREFIX miha1: <http://www.semanticweb.org/miha/ontologies/2014/1/untitled-ontology-*16#>*

*select ?produkt ?gostota*

where {?produkt <http://www.semanticweb.org/miha/ontologies/2014/1/untitled-ontology-<br>16#gostota> ?gostota . filter (?gostota > 1)} *16#gostota> ?gostota . filter (?gostota > 1)}*

Ukaz je zelo podoben prejšnjemu le, da se tokrat sprašujemo po produktu in gostoti, poleg Ukaz je zelo podoben prejšnjemu le, da se tokrat sprašujemo po produktu in gostoti, poleg<br>tega pa na koncu dodamo še filter, ki izloči vse materiale, katerih gostota je manjša od 1 *kg/m<sup>3</sup>* .

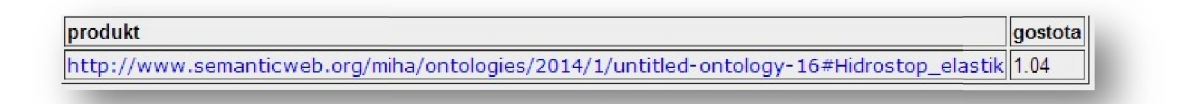

Slika 17: Prikaz rezultatov, ki jih vrne SPARQL poizvedba.

Tokrat za rezultat dobimo le Hidrostop elastik, saj ima Hidrostop penetrat očitno manjšo gostoto (Slika 14b). kaz rezultatov, ki jih vrne SPARQL poizvedba.<br>ezultat dobimo le Hidrostop elastik, saj ima Hidrostop penetrat očitno manjšo<br>ta 14b).<br>zpiši vse materiale, katerih gostota je večja od 1 kg/m<sup>3</sup> in imajo debelino nanosa

**Primer 3:** Izpiši vse materiale, katerih gostota je večja od 1  $kg/m<sup>3</sup>$  in imajo debelino nanosa večjo od 1 mm, poleg tega izpišu tudi njihove pH vrednosti.

*PREFIX rdf: <http://www.w3.org/1999/02/22 <http://www.w3.org/1999/02/22-rdf-syntax-ns#>*

*PREFIX owl: <http://www.w3.org/2002/07/owl#>*

*PREFIX xsd: <http://www.w3.org/2001/XMLSchema#> xsd: <http://www.w3.org/2001/XMLSchema#>*

*PREFIX rdfs: <http://www.w3.org/2000/01/rdf ://www.w3.org/2000/01/rdf-schema#>*

PREFIX miha1: <http://www.semanticweb.org/miha/ontologies/2014/1/untitled-ontology-*16#>*

### *SELECT \**

*WHERE {?produkt miha1:jeProizvodPodjetja ?podjetje .* 

*?produkt <http://www.semanticweb.org/miha/ontologies/2014/1/untitled <http://www.semanticweb.org/miha/ontologies/2014/1/untitled-ontology- 16#pH\_vrednost> ?pH . jeProizvodPodjetja ?podjetje .<br>://www.semanticweb.org/miha/<br>://www.semanticweb.org/miha/<br>://www.semanticweb.org/miha/<br>nja\_meja> ?debelina\_nanosa* 2014. Uporaha semaničnih splemih aplikacij pri riženju gradbenih produktov.<br>
1898. – VDNI. Ljubljana, UL. FGG, Odd. za gradbeništvo, Komunalna smer.<br>
1898. – Ahttp://www.semanticweb.org/miha/ontologies/2014/1/untitled-onto

*?produkt <http://www.semanticweb.org/miha/ontologies/2014/1/untitled <http://www.semanticweb.org/miha/ontologies/2014/1/untitled-ontology- 16#gostota> ?gostota*

*. filter (?gostota > 1)*

*?produkt <http://www.semanticweb.org/miha/ontologies/2014/1/untitled <http://www.semanticweb.org/miha/ontologies/2014/1/untitled-ontology-16#debelina\_nanosa\_spodnja\_meja> ?debelina\_nanosa*

```
. filter (?debelina_nanosa > 1)}
```
Če se želimo vprašati po več stvareh hkrati, potem WHERE stavke enostavno kombiniramo Če se želimo vprašati po več stvareh hkrati, potem WHERE stavke enostavno kombiniramo<br>enega za drugim, vmes pa jih ločimo s piko. Kot rezultat znova dobimo Hidrostop elastik (Slika 14c).

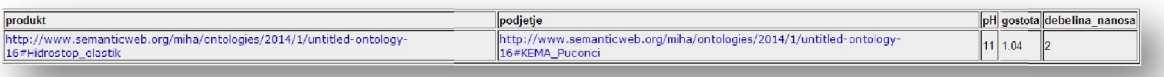

Slika 18: Prikaz rezultatov, ki jih vrne SPARQL poizvedba.

**Primer 4:** Poišči gradbeni material, katerega zrnavost je manjša od 0,4 *mm*, sprijemna trdnost je večja od 0,7 *MPa*, debelina nanosa je manjša od 6 *mm*, poleg tega mi izpiši tudi v katero kategorijo spada, v kakšnih pakiranjih je na voljo, kakšna je pH vrednost, kakšne so prostorninske teže sveže malte, v nasutem in v vezanem stanju, kakšne vrednosti zavzemajo gostota, kapilarna vodovpojnost in neprepustnost, paroprepustnost, viskoznost in v katero kategorijo spada po požarni varnosti. Poleg tega mi izpiši tudi podjetje, ki ta material proizvaja, spletno stran, e-mail naslov in telefonsko številko podjetja.

*PREFIX rdf: <http://www.w3.org/1999/02/22-rdf-syntax-ns#>*

*PREFIX owl: <http://www.w3.org/2002/07/owl#>*

*PREFIX xsd: <http://www.w3.org/2001/XMLSchema#>*

*PREFIX rdfs: <http://www.w3.org/2000/01/rdf-schema#>*

*PREFIX miha1: <http://www.semanticweb.org/miha/ontologies/2014/1/untitled-ontology-16#>*

*select \**

*where {*

*?produkt miha1:jeProizvodPodjetja ?podjetje .*

*?podjetje <http://www.semanticweb.org/miha/ontologies/2014/1/untitled-ontology-16#spletna\_stran> ?e\_naslov .*

*?podjetje <http://www.semanticweb.org/miha/ontologies/2014/1/untitled-ontology-16#email\_kontakt> ?e\_mail .*

*?podjetje <http://www.semanticweb.org/miha/ontologies/2014/1/untitled-ontology-16#telefonski\_kontakt> ?telefon .*

*?produkt <http://www.semanticweb.org/miha/ontologies/2014/1/untitled-ontology-16#kategorija> ?kategorija .*

*?produkt <http://www.semanticweb.org/miha/ontologies/2014/1/untitled-ontology-16#pakiranje1> ?pakiranje1 .*

*?produkt <http://www.semanticweb.org/miha/ontologies/2014/1/untitled-ontology-16#pakiranje2> ?pakiranje2 .*

*?produkt <http://www.semanticweb.org/miha/ontologies/2014/1/untitled-ontology-16#pakiranje3> ?pakiranje3 .*

*?produkt <http://www.semanticweb.org/miha/ontologies/2014/1/untitled-ontology-16#pH\_vrednost> ?pH .*

*?produkt <http://www.semanticweb.org/miha/ontologies/2014/1/untitled-ontology-16#zrnavost\_zgornja\_meja> ?zrnavost* 

*. filter (?zrnavost < 0.4)*

*?produkt <http://www.semanticweb.org/miha/ontologies/2014/1/untitled-ontology-16#sprijemna\_trdnost\_spodnja\_meja> ?sprijemna\_trdnost* 

*. filter (?sprijemna\_trdnost > 0.7)*

*?produkt <http://www.semanticweb.org/miha/ontologies/2014/1/untitled-ontology-16#sveze\_malte> ?prost\_teza\_sveze\_malte .*

*?produkt <http://www.semanticweb.org/miha/ontologies/2014/1/untitled-ontology-16#nasuto\_stanje> ?prost\_teza\_nasuto\_stanje .*

*?produkt <http://www.semanticweb.org/miha/ontologies/2014/1/untitled-ontology-16#vezano\_stanje> ?prost\_teza\_vezano\_stanje .*

*?produkt <http://www.semanticweb.org/miha/ontologies/2014/1/untitled-ontology-16#gostota> ?gostota .*

*?produkt <http://www.semanticweb.org/miha/ontologies/ <http://www.semanticweb.org/miha/ontologies/2014/1/untitled 2014/1/untitled-ontology-*

*16#kapilarna\_vodovpojnost\_in\_neprepustnost\_za\_vodo> ?kapilarna\_vodovpojnost . 16#kapilarna\_vodovpojnost\_in\_neprepustnost\_za\_vodo> ?kapilarna\_vodovpojnost .<http://www.semanticweb.org/miha/ontologies/2014/1/untitled16#varnost\_pred\_pozarom> ?pozarna\_varnost . ?produkt <http://www.semanticweb.org/miha/ontologies/2014/1/untitled ?produkt <http://www.semanticweb.org/miha/ontologies/2014/1/untitled-ontology-16#varnost\_pred\_pozarom> ?pozarna\_varnost .*

*?produkt <http://www.semanticw <http://www.semanticweb.org/miha/ontologies/2014/1/untitled eb.org/miha/ontologies/2014/1/untitled-ontology- 16#paroprepustnost\_zgornja\_meja> ?paroprepustnost\_zgornja\_meja .*

?produkt <http://www.semanticweb.org/miha/ontologies/2014/1/untitled-ontology-*16#viskoznost\_zgornja\_meja> ?viskoznost\_zgornja\_meja . ?produkt <http://www.semanticweb.org/miha/ontologies/2014/1/untitled <http://www.semanticweb.org/miha/ontologies/2014/1/untitledhttp://www.semanticweb.org/miha/ontologies/2014/1/untitledhttp://www.semanticweb.org/miha/ontologies/2014/1/untitled-ontology-*

*16#viskoznost\_spodnja\_meja> ?viskoznost\_spodnja\_meja .*

*?produkt <http://www.semanticweb.org/miha/ontologies/2014/1/untitled <http://www.semanticweb.org/miha/ontologies/2014/1/untitled?debelina\_nanosa\_zgornja\_meja ?produkt <http://www.semanticweb.org/miha/ontologies/2014/1/untitled-ontology-16#debelina\_nanosa\_zgornja\_meja> ?debelina\_nanosa\_zgorn*

*. filter (?debelina\_nanosa\_zgornja\_meja < 6)}*

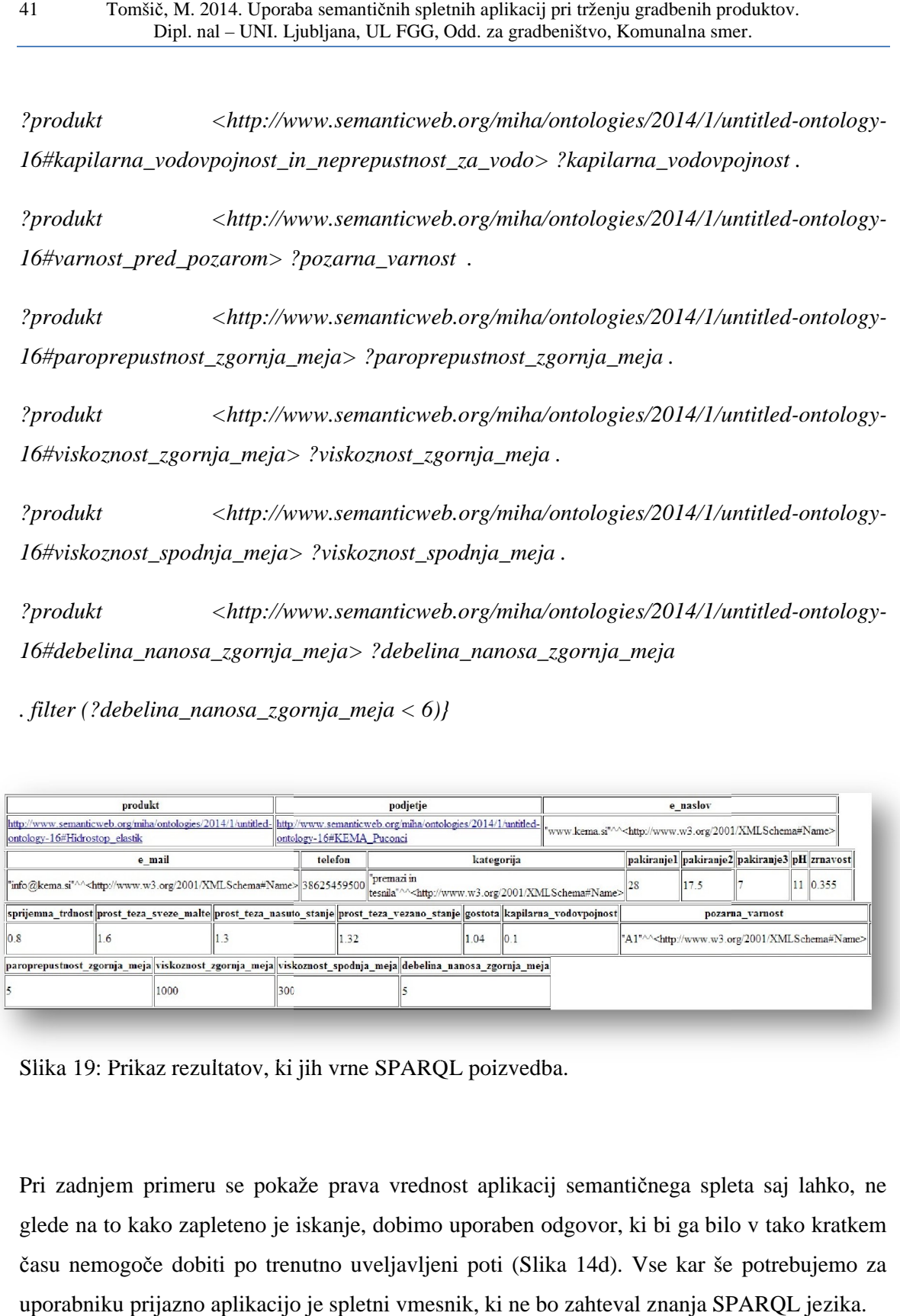

Slika 19: Prikaz rezultatov, ki jih vrne SPARQL poizvedba.

Pri zadnjem primeru se pokaže prava vrednost aplikacij semantičnega spleta saj lahko, ne glede na to kako zapleteno je iskanje, dobimo uporaben odgovor, ki bi ga bilo v tako kratkem času nemogoče dobiti po trenutno uveljavljeni poti (Slika 14d). Vse kar še potrebujemo za uporabniku prijazno aplikacijo je spletni vmesnik, ki ne bo zahteval znanja SPARQL jezika. se pokaže prava vrednost aplikacij semant<br>teno je iskanje, dobimo uporaben odgovor,<br>po trenutno uveljavljeni poti (Slika 14d).

# **5 UPORABNIKU PRIJAZEN SPLETNI VMESNIK**

### **5.1 Opis spletnega vmesnika**

Osnovni cilj spletnega vmesnika je njegova preprostost za uporabo brez žrtvovanja uporabnosti. Pri izdelavi smo se zato namesto na vizualni izgled, ki ga je po želji še vedno možno izboljšati, osredotočili le na eno stvar, funkcionalnost ob čim manjšem naporu uporabnika. Spletni vmesnik bi bil lahko vizualno izpopolnjen in vdelan v aplikacijo ter predstavlja nekakšno funkcionalno osnovo, okrog katere bi se dalo zgraditi uporaben program. Sloni na prej ustvarjeni testni podatkovni bazi dveh materialov iz enega podjetja, ki bi jo bilo ob nadaljnem razvoju in pričakovani maksimalni uporabnosti seveda potrebno dopolniti. Na sledeči sliki je prikazan izgled spletnega vmesnika.

![](_page_62_Picture_81.jpeg)

Slika 20: Spletni vmesnik.

Zasnovan je tako, da ima potencialni uporabnik pred seboj preprost obrazec, ki ga le izpolni Zasnovan je tako, da ima potencialni uporabnik pred seboj preprost obrazec, ki ga le izpolni<br>glede na svoje želje (Slika 16), spodaj pa se mu generira SPARQL koda, ki jo potem s glede na svoje želje (Slika 16), spodaj pa se mu generira SPARQL koda, ki jo potem s<br>pritiskom na gumb pošlje na strežnik, kjer je postavljena baza znanja in izpiše se mu odgovor na njegovo vprašanje.

Možno je izpolnjevati dve vrsti podatkov, vsako v svojem stolpcu. Na levi imamo materialne Možno je izpolnjevati dve vrsti podatkov, vsako v svojem stolpcu. Na levi imamo materialne<br>karakteristike, fizikalne in tehnične lastnosti materialov, njihove uvrstitve v kategorije, skladanja s standardi, skratka vse informacije o materialu samem skupaj z enoto, zapisano v skladanja s standardi, skratka vse informacije o materialu samem skupaj z enoto, zapisano v<br>oglatem oklepaju. Izbiramo lahko med kategorijo materiala, velikostjo pakiranja, ph

vrednostjo, zrnavostjo, sprijemno in tlačno trdnostjo, prostorninsko težo v različnih stanjih, gostoto, kapilarno vodovpojnostjo in neprepustnostjo, požarno varnostjo, paroprepustnostjo,<br>viskoznostjo in debelino nanosa. Ob eventuelni razširitvi baze bi se razširilo tudi število teh<br>podatkov, svoj stoplec bi dobile o viskoznostjo in debelino nanosa. Ob eventuelni razširitvi baze bi se razširilo tudi število teh<br>podatkov, svoj stoplec bi dobile osnovne zančilnosti, značilnosti hidroizolacijskih materialov, podatkov, svoj stoplec bi dobile osnovne zančilnosti, lastnosti toplotnoizolativnih materialov, lastnosti, ki opisujejo nosilnost in tako dalje. V desnem stolpcu si lahko izberemo katere lastnosti podjetja, ki iskan material proizvaja želimo<br>dobiti izpisane, gre za telefonsko številko, e-mail kontakt in spletno stran. dobiti izpisane, gre za telefonsko številko, e-mail kontakt in spletno stran.

![](_page_63_Figure_2.jpeg)

Slika 21: Prikaz izpolnjevanja različnih filtrov v spletnem vmesniku.

Uporaba je preprosta, potencialni uporabnik je primoran le odkljukati polje ob izbranem iskalnem nizu in pritisniti na gumb »naredi stavek« ter generiral se bo poizvedbeni stavek, ki bo spraševal po tej lastnosti v kombinaciji z ostalimi že odkljukanimi. Poleg tega ima pri mnogih na voljo tudi izbiro filtra »je večje«, »je manjše« ali »je enako« v kombinaciji s poljem za vpis vrednosti, v tem primeru se tudi v SPARQL stavku generira filter, ki temu primerno prilagodi poizvedbo, kot že opisano v poglavju 4.3.1. izorijo tudi izbiro filtra »je večje«, »je manjše« ali »je enako« v kombinaciji s<br>vpis vrednosti, v tem primeru se tudi v SPARQL stavku generira filter, ki temu<br>rilagodi poizvedbo, kot že opisano v poglavju 4.3.1.<br>nega upo

Za naprednega uporabnika je dodano tudi okno, kjer se izpiše SPARQL poizvedbeni jezik in kjer ima vsakdo možnost spreminjati ali dodajati instance, ki morda niso zajete v osnovni obliki (Slika 17).

```
Stavek:
PREFIX rdf: <http://www.w3.org/1999/02/22-rdf-syntax-ns#>
                                                                                                   \blacktrianglePREFIX owl: <http://www.w3.org/2002/07/owl#>
PREFIX xsd: <http://www.w3.org/2001/XMLSchema#>
PREFIX rdfs: <http://www.w3.org/2000/01/rdf-schema#>
PREFIX mihal: <http://www.semanticweb.org/miha/ontologies/2014/1/untitled-ontology-16#>
                                                                                                    \equivselect *
where {
?produkt miha1:jeProizvodPodjetja ?podjetje .
?produkt <http://www.semanticweb.org/miha/ontologies/2014/1/untitled-ontology-16#kategorija> ?
kategorija
. filter (?kategorija premazi in tesnila premazi in tesnila)
?produkt <http://www.semanticweb.org/miha/ontologies/2014/1/untitled-ontology-16#pakiranje1> ?
pakiranjel
. filter (?pakiranje1 0 )
?produkt <http://www.semanticweb.org/miha/ontologies/2014/1/untitled-ontology-16#pakiranje2> ?
pakiranie2.
?produkt <http://www.semanticweb.org/miha/ontologies/2014/1/untitled-ontology-16#pakiranje3> ?
pakiranje3 .
?produkt <http://www.semanticweb.org/miha/ontologies/2014/1/untitled-ontology-16#pH vrednost> ?
pH
. filter (?pH > 3)?produkt <http://www.semanticweb.org/miha/ontologies/2014/1/untitled-ontology-
16#zrnavost_zgornja_meja> ?zrnavost
. filter (?zrnavost < 8)
```
Slika 22: Okno, kjer se izpiše SPARQL stavek, ki ga je možno urejati glede na želje<br>uporabnika.<br>Ob pritisku na gumb »izvedi stavek«, se le-ta izvrši in vrne rezultate. uporabnika.

Ob pritisku na gumb »izvedi stave

### **5.2 Izdelava spletnega vmesnika**

Spletni vmesnik je bil izdelan v programskih jezikih HTML in JavaScript. S pomočjo prvega so bila izdelana označevalna polja, izbirna polja, gumbi, skratka v jeziku HTML je narejena vizualna prezentacija uporabniškega vmesnika. V jeziku JavaScript je bil narejen očem skriti izvedbeni del, ki skrbi za pravilno generiranje SPARQL stavkov in njihovo pošiljanje na strežnik ter vračanje in prikaz rezultatov.

Postopek, ki je močno poenostavil izdelavo preprostega programa je, da smo z lastno formo preprosto nadomestili Virtuosov vnašalnik za poizvedbe SPARQL in mu dodali generator poizvedbene kode, ohranili pa smo okence, ki naprednemu uporabniku dovoljuje urejanje poizvedbe.

#### **5.2.1 Opis delovanja generatorja SPARQL stavka**

Ogled celotne programske kode je možen v prilogah, na tem mestu pa si oglejmo in razložimo le en primer takšnega generiranja. V jeziku HTML je zapisana uporabniku vidna forma, sestavljena iz polj, ki jih lahko odkljukamo (angl. Checkbox) in izbirnih polj (angl. Selectbox) ter polj namenjenim vnosu numerične vrednosti (angl. Input box). Primer takšnega zapisa za pH vrednost:

*<td>*

*Ph:*

*</td><td>*

*<input type="checkbox" name="phcheck"> <select name="phselect"> <option value="0" selected>ni filtra</option>* *<option value="=">je enako</option> <option value=">">&gt;</option> <option value="<">&lt;</option> </select> <input type="text" value="" name="phtext" size=3>*

*</td>*

*</tr><tr>*

Vidimo da se s tem, ko le odkljukamo polje, ostalo pa pustimo prazno generira stavek brez filtra, ko pa izberemo eno od možnosti  $(=, <, >)$  pa se bo v stavku ustvaril tudi ustrezen filter. Sedaj si poglejmo še izvedbo odkljukanih in izbranih možnosti v jeziku JavaScript:

*var forma=document.getElementById('forma');*

*function narediStavek() {*

*var stavek="PREFIX rdf: <http://www.w3.org/1999/02/22-rdf-syntax-ns#>\n"; stavek+="PREFIX owl: <http://www.w3.org/2002/07/owl#>\n"; stavek+="PREFIX xsd: <http://www.w3.org/2001/XMLSchema#>\n"; stavek+="PREFIX rdfs: <http://www.w3.org/2000/01/rdf-schema#>\n"; stavek+="PREFIX miha1: <http://www.semanticweb.org/miha/ontologies/2014/1/untitled-ontology-16#>\n\n"; stavek+="select \*\nwhere {\n?produkt miha1:jeProizvodPodjetja ?podjetje ";*

Prvi del stavka je konstanten, gre namreč za predpone (angl. Prefix), ki so vsakič enake, zato se ta del stavka izvrši vedno, prav tako se vedno izpiše seznam ustreznih produktov in njim pripadajočih podjetij, ki ustrezajo odkljukanim lastnostim. Nato sledi IF stavek, ki preveri katera polja (angl. Checkbox-i) so izbrana:

*if(forma.strancheck.checked || forma.emailcheck.checked || forma.telefoncheck.checked || forma.kategorijacheck.checked || forma.pak1check.checked || forma.pak2check.checked || forma.pak3check.checked || forma.phcheck.checked || forma.zrnavostcheck.checked || forma.strdcheck.checked || forma.ttrdcheck.checked || forma.ptsmcheck.checked || forma.ptnscheck.checked || forma.ptvscheck.checked || forma.gostotacheck.checked || forma.kapcheck.checked || forma.pozarcheck.checked || forma.parozcheck.checked || forma.viskzcheck.checked || forma.viskscheck.checked || forma.debelinazcheck.checked || forma.debelinascheck.checked) {*

$$
stack+=".".
$$

*}*

Če je izbrano katerokoli od zgoraj naštetih polj, se stavku doda ».«, ki v jeziku SPARQL služi za medsebojno ločevanje instanc, v primeru, ko ni izbrano nič se bo torej generiral le preprost stavek, ki bo vrnil seznam vseh materialov v bazi. V nadaljevanju si oglejmo delovanje, ko je izbrano polje pri pH vrednosti. Spet gre za preprost IF stavek, ki pravi, da se ob izbiri polja stavku preprosto doda še poizvedba po pH vrednosti (?produkt  $\langle$ http://www.semanticweb.org/miha/ontologies/2014/1/untitled-ontology-16#pH\_vrednost> ?pH), ob hkratni izbiri možnosti = (ali <, >) pa se generira še filter »filter (?pH = **forma.phtext.value**)«, kjer forma.phtext.value predstavlja vrednost vneseno s strani uporabnika.

*if(forma.phcheck.checked) {*

```
stavek+="\n?produkt
```
*<http://www.semanticweb.org/miha/ontologies/2014/1/untitled-ontology-16#pH\_vrednost> ?pH ";*

```
if (forma.phselect.value!=0 && forma.phtext.value!="") {
       stavek+="\n. filter (?pH ";
       stavek+=forma.phselect.value;
       stavek+=" ";
       stavek+=forma.phtext.value;
       stavek+=")";
} else {
      stavek+=" .";
}
```
Analogno se izvršijo stavki za vse ostale odkljukane lastnosti, na koncu je dodan še ukaz, ki izbriše zadnji znak, če je ta znak ».«, saj je le-ta uporabljena kot ločilo med posameznimi instancami, na koncu pa je nepotrebna.

*stavek=stavek.replace(/\.\$/,"");*

*}*

Oglejmo si še samo izvedbo SPARQL stavka. Najprej smo v HTML jeziku ustvarili dva različna gumba, prvi poskrbi za izpis stavka, drugi pa za njegovo izvedbo.

*<input type="button" value="naredi stavek" onClick="javascript:narediStavek()";>*

*<input type="button" value="izvedi stavek" onClick="javascript:izvediStavek()";>*

V jeziku JavaScript smo nato zapisali funkcijo, ki na koncu nastali stavek, zapisan v okencu prebere in ga definira kot izvediForma.

*function izvediStavek() {*

*var izvediForma=document.getElementById('izvediForma'); izvediForma.query.value=forma.textstavek.value; izvediForma.submit();*

*}* 

Definirali smo tudi spletni naslov strežnika, kjer se nahaja naša baza in zapisali njeno ime oz. ime ontologije (http://miha1.com), ker smo v bistvu le predelali način vnosa poizvedbe, je za vrnitev rezultatov potreben le še ukaz »post«.

```
<form id="izvediForma" action="http://193.2.91.87:8890/sparql/" method="post">
```
*<input type="hidden" value="" name="query">*

```
<input type="hidden" value="http://miha1.com" name="default-graph-uri">
```
*</form>*

*</body>*

# **6 ZAKLJUČEK**

V zaključku ugotavljamo, da so bili vsi zadani cilji diplomske naloge uspešno izpolnjeni. Po preučitvi obstoječega stanja smo identificirali največje pomanjkljivosti in napake ter primeren način za odpravo le-teh. Podrobno smo se seznanili s teorijo povezanih podatkov, od strogo teoretičnih osnov do naprednejše praktične uporabe. Preizkusili smo več orodij semantičnega spleta, se seznanili z njihovimi dobrimi in slabimi lastnostmi ter se na podlagi tega odločali o nadaljnih korakih. Ustrezno smo definirali podjetja in produkte ter povezave med njimi in njihove posamezne lastnosti, skratka zapisali smo svojo ontologijo po pravilih jezika spletnih ontologij OWL, s tem smo izdelali uporabno zasnovo za večjo bazo podatkov. V nadaljevanju smo preizkusili možnosti poizvedovanja po bazi z uporabo SPARQL poizvedb in kritično ocenili uporabnost vrnjenih rezultatov. Na koncu smo izdelali še uporabniku prijazen spletni vmesnik za opravljanje teh poizvedb.

Ocenjujemo, da je tehnologija semantičnega spleta uporabna pri trženju gradbenih proizvodov in, da na tem mestu tiči lepa priložnost za napredna podjetja in predvsem za nadaljni razvoj stroke oz. njenega medsebojnega komuniciranja s podatki, ki lahko na tak način deluje tudi na mnogih drugih nivojih. Semantične spletne aplikacije si zaradi dokazane uporabnosti in nesporne prednosti pred drugimi obstoječimi tehnologijami zaslužijo svoje mesto v prihodnosti gradbeništva.

# **VIRI**

### **Uporabljeni viri:**

Cambridge Semantics - Semantic University. 2014.

http://www.cambridgesemantics.com/semantic-university/ (Pridobljeno april 2014.)

Cross-lingual similarity computation. 2014.

http://aidemo.ijs.si/xling/wikipedia.html (Pridobljeno april 2014.)

Enrycher - What are you writing about? 2014.

http://enrycher.ijs.si (Pridobljeno april 2014.)

From Excel file to RDF with links to Dbpedia and Europiana. 2013.

http://googlerefine.blogspot.com/2012/11/from-excel-file-to-rdf-with-links-to.html (Pridobljeno december 2013.)

IJS Newsfeed - A clean, continuous, real-time aggregated stream of semantically enriched news articles from RSS-enabled sites across the world. 2014.

http://newsfeed.ijs.si (Pridobljeno april 2014.)

Kema Puconci - Gradbeni materiali. 2013.

http://www.kema.si/si/ (Pridobljeno december 2013.)
OntoWiki - A tool providing support for agile, distributed knowledge engineering scenarios. 2014.

http://aksw.org/Projects/OntoWiki.html (Pridobljeno marec 2014.)

https://github.com/AKSW/OntoWiki/wiki/GetOntowikiUsers (Pridobljeno marec 2014.)

Open Refine - A free, open source, powerfull tool for working with messy data. 2013.

http://openrefine.org (Pridobljeno december 2013.)

Open Refine - RDF Export. 2013.

http://refine.deri.ie/rdfExport (Pridobljeno december 2013.)

Openlink Software - Virtuoso Sponger. 2013.

http://virtuoso.openlinksw.com/dataspace/doc/dav/wiki/Main/VirtSponger (Pridobljeno december 2013.)

Openlink Software - Virtuoso Universal Server. 2014.

http://virtuoso.openlinksw.com (Pridobljeno marec 2014.)

Protégé - A free, open-source ontology editor and framework for building intelligent systems. 2014.

http://sioc-project.org (Pridobljeno februar 2014.)

http://protege.stanford.edu (Pridobljeno februar 2014.)

Searchpoint. 2014.

http://searchpoint.ijs.si (Pridobljeno april 2014.)

Slovensko društvo informatike. islovar - terminološki slovar informatike. 2014.

http://www.islovar.org (Pridobljeno april 2014.)

SPARQL Query language for RDF, W3C Recommendation. 2014.

http://www.w3.org/TR/rdf-sparql-query (Pridobljeno februar 2014.)

#### **Viri slik:**

Slika 1: Google.

https://www.google.si/search?client=opera&q=hidroizolativni+material&sourceid=opera&ie=UTF-8&oe=UTF-8&gws\_rd=cr&ei=D0GGU6LBNcbh4QTCvoHwBQ (Pridobljeno april 2014.)

Slika 2: Google.

https://www.google.si/search?client=opera&q=material+za+hidroizolacijo&sourceid=opera&ie=UTF-8&oe=UTF-8&gws\_rd=cr&ei=a0GGU-vlC6j17AbimoHICw (Pridobljeno april 2014.)

Slika 3: Kema Puconci. http://www.kema.si/si/vsebina/produkti/po-produktnih-skupinah/vodotesne-mase-inhitrovezne-malte/52 (Pridobljeno april 2014.)

Slika 4: Semantic university. http://www.cambridgesemantics.com/documents/10518/40039/introduction-tolinked-data-figure-2.png (Pridobljeno april 2014.)

Slika 5: W3C. http://wifo5-03.informatik.uni-mannheim.de/bizer/pub/lod-datasets\_2009-02-27.png (Pridobljeno april 2014.)

Slika 6: Cambridge Semantics. http://www.cambridgesemantics.com/documents/10518/40039/rdf.png (Pridobljeno april 2014.)

Slika 7: Google.

https://www.google.si/search?client=opera&q=ljubljana+restaurants&sourceid=opera&ie=UTF-8&oe=UTF-8&gws\_rd=cr&ei=3kGGU8SzMoGw7Qbp3YDgBg (Pridobljeno april 2014.)

Slika 8: Search point. http://searchpoint.ijs.si/result.html?q=material%20za%20hidroizolacijo&c=kmeans (Pridobljeno april 2014.)

Ta stran je namenoma prazna

### **SEZNAM PRILOG**

# **PRILOGA A: ONTOLOGIJA**

#### **PRILOGA B: PROGRAMSKA KODA SPLETNEGA VMESNIKA**

### **PRILOGA A: ONTOLOGIJA**

*@prefix : <http://www.semanticweb.org/miha/ontologies/2014/1/untitled-ontology-16#> .*

*@prefix owl: <http://www.w3.org/2002/07/owl#> .*

*@prefix rdf: <http://www.w3.org/1999/02/22-rdf-syntax-ns#> .*

*@prefix xml: <http://www.w3.org/XML/1998/namespace> .*

*@prefix xsd: <http://www.w3.org/2001/XMLSchema#> .*

*@prefix rdfs: <http://www.w3.org/2000/01/rdf-schema#> .*

*@base <http://www.semanticweb.org/miha/ontologies/2014/1/Miha1> .*

*<http://www.semanticweb.org/miha/ontologies/2014/1/Miha1> rdf:type owl:Ontology .*

*#################################################################*

*#*

*# Object Properties*

*#*

*#################################################################*

*### http://www.semanticweb.org/miha/ontologies/2014/1/untitled-ontology-16#ProizvajaProdukt*

*:ProizvajaProdukt rdf:type owl:ObjectProperty ;*

#### *owl:inverseOf :jeProizvodPodjetja .*

*### http://www.semanticweb.org/miha/ontologies/2014/1/untitled-ontology-16#jeProizvodPodjetja*

*:jeProizvodPodjetja rdf:type owl:FunctionalProperty ,*

 *owl:ObjectProperty ;*

 *rdfs:range :Podjetje ;*

 *rdfs:domain :Produkt .*

*#################################################################*

*#*

*# Data properties*

*#*

*#################################################################*

*### http://www.semanticweb.org/miha/ontologies/2014/1/untitled-ontology-16#debelina\_nanosa\_spodnja\_meja*

*:debelina\_nanosa\_spodnja\_meja rdf:type owl:DatatypeProperty ,*

 *owl:FunctionalProperty ;*

 *rdfs:comment "[mm]" ;*

 *rdfs:domain :Produkt ;*

 *rdfs:range xsd:decimal .*

*### http://www.semanticweb.org/miha/ontologies/2014/1/untitled-ontology-*

*16#debelina\_nanosa\_zgornja\_meja*

*:debelina\_nanosa\_zgornja\_meja rdf:type owl:DatatypeProperty ,*

 *owl:FunctionalProperty ;*

 *rdfs:comment "[mm]" ;*

 *rdfs:domain :Produkt ;*

 *rdfs:range xsd:decimal .*

*### http://www.semanticweb.org/miha/ontologies/2014/1/untitled-ontology-*

*16#email\_kontakt*

*:email\_kontakt rdf:type owl:DatatypeProperty ,*

 *owl:FunctionalProperty ;*

 *rdfs:domain :Podjetje ;*

 *rdfs:range xsd:Name .*

*### http://www.semanticweb.org/miha/ontologies/2014/1/untitled-ontology-16#gostota :gostota rdf:type owl:DatatypeProperty ,*

 *rdfs:comment "[kg/m^3]" ;*

 *rdfs:domain :Produkt ;*

 *rdfs:range xsd:decimal .*

*### http://www.semanticweb.org/miha/ontologies/2014/1/untitled-ontology-16#kapilarna\_vodovpojnost\_in\_neprepustnost\_za\_vodo*

*:kapilarna\_vodovpojnost\_in\_neprepustnost\_za\_vodo rdf:type owl:DatatypeProperty ,*

 *owl:FunctionalProperty ;*

 *rdfs:comment "[kg/m^2 h^0,5]" ;*

 *rdfs:domain :Produkt ;*

 *rdfs:range xsd:decimal .*

*### http://www.semanticweb.org/miha/ontologies/2014/1/untitled-ontology-16#kategorija :kategorija rdf:type owl:DatatypeProperty ,*

 *owl:FunctionalProperty ;*

 *rdfs:domain :Produkt ;*

 *rdfs:range xsd:Name .*

*### http://www.semanticweb.org/miha/ontologies/2014/1/untitled-ontology-*

*16#nasuto\_stanje*

*:nasuto\_stanje rdf:type owl:DatatypeProperty ;*

 *rdfs:subPropertyOf :prostorninska\_masa .*

*### http://www.semanticweb.org/miha/ontologies/2014/1/untitled-ontology-16#pH\_vrednost*

*:pH\_vrednost rdf:type owl:DatatypeProperty ,*

 *owl:FunctionalProperty ;*

 *rdfs:domain :Produkt ;*

 *rdfs:range xsd:decimal .*

*### http://www.semanticweb.org/miha/ontologies/2014/1/untitled-ontology-16#pakiranje :pakiranje rdf:type owl:DatatypeProperty ,*

 *owl:FunctionalProperty ;*

 *rdfs:comment "[kg]" ;*

 *rdfs:domain :Produkt ;*

 *rdfs:range xsd:decimal .*

*### http://www.semanticweb.org/miha/ontologies/2014/1/untitled-ontology-16#pakiranje1*

*:pakiranje1 rdf:type owl:DatatypeProperty ;*

 *rdfs:subPropertyOf :pakiranje .*

*### http://www.semanticweb.org/miha/ontologies/2014/1/untitled-ontology-16#pakiranje2 :pakiranje2 rdf:type owl:DatatypeProperty ;*

 *rdfs:subPropertyOf :pakiranje .*

*### http://www.semanticweb.org/miha/ontologies/2014/1/untitled-ontology-16#pakiranje3 :pakiranje3 rdf:type owl:DatatypeProperty ;*

 *rdfs:subPropertyOf :pakiranje .*

*### http://www.semanticweb.org/miha/ontologies/2014/1/untitled-ontology-16#paroprepustnost\_zgornja\_meja*

*:paroprepustnost\_zgornja\_meja rdf:type owl:DatatypeProperty ,*

 *owl:FunctionalProperty ;*

 *rdfs:comment "[m]" ;*

 *rdfs:domain :Produkt ;*

 *rdfs:range xsd:decimal .*

*### http://www.semanticweb.org/miha/ontologies/2014/1/untitled-ontology-*

*16#prostorninska\_masa*

*:prostorninska\_masa rdf:type owl:DatatypeProperty ,*

 *owl:FunctionalProperty ;*

 *rdfs:comment "[kg/l]" ;*

 *rdfs:domain :Produkt ;*

 *rdfs:range xsd:decimal .*

*### http://www.semanticweb.org/miha/ontologies/2014/1/untitled-ontology-16#spletna\_stran :spletna\_stran rdf:type owl:DatatypeProperty ,*

 *owl:FunctionalProperty ;*

 *rdfs:domain :Podjetje ;*

 *rdfs:range xsd:Name .*

*### http://www.semanticweb.org/miha/ontologies/2014/1/untitled-ontology-16#sprijemna\_trdnost\_spodnja\_meja*

*:sprijemna\_trdnost\_spodnja\_meja rdf:type owl:DatatypeProperty ,*

 *rdfs:comment "[MPa]" ;*

 *rdfs:domain :Produkt ;*

 *rdfs:range xsd:decimal .*

*### http://www.semanticweb.org/miha/ontologies/2014/1/untitled-ontology-16#sveze\_malte*

*:sveze\_malte rdf:type owl:DatatypeProperty ;*

 *rdfs:subPropertyOf :prostorninska\_masa .*

*### http://www.semanticweb.org/miha/ontologies/2014/1/untitled-ontology-16#telefonski\_kontakt*

*:telefonski\_kontakt rdf:type owl:DatatypeProperty ,*

 *owl:FunctionalProperty ;*

 *rdfs:domain :Podjetje ;*

 *rdfs:range xsd:integer .*

*### http://www.semanticweb.org/miha/ontologies/2014/1/untitled-ontology-16#tlacna\_trdnost\_28dni\_spodnja\_meja*

*:tlacna\_trdnost\_28dni\_spodnja\_meja rdf:type owl:DatatypeProperty ,*

 *rdfs:comment "[MPa]" ;*

 *rdfs:domain :Produkt ;*

 *rdfs:range xsd:decimal .*

*### http://www.semanticweb.org/miha/ontologies/2014/1/untitled-ontology-16#varnost\_pred\_pozarom*

*:varnost\_pred\_pozarom rdf:type owl:DatatypeProperty ,*

 *owl:FunctionalProperty ;*

 *rdfs:domain :Produkt ;*

 *rdfs:range xsd:Name .*

*### http://www.semanticweb.org/miha/ontologies/2014/1/untitled-ontology-*

*16#vezano\_stanje*

*:vezano\_stanje rdf:type owl:DatatypeProperty ;*

 *rdfs:subPropertyOf :prostorninska\_masa .*

*### http://www.semanticweb.org/miha/ontologies/2014/1/untitled-ontology-16#viskoznost\_spodnja\_meja*

*:viskoznost\_spodnja\_meja rdf:type owl:DatatypeProperty ,*

 *rdfs:comment "[mPas]" ;*

 *rdfs:domain :Produkt ;*

 *rdfs:range xsd:decimal .*

*### http://www.semanticweb.org/miha/ontologies/2014/1/untitled-ontology-*

*16#viskoznost\_zgornja\_meja*

*:viskoznost\_zgornja\_meja rdf:type owl:DatatypeProperty ,*

 *owl:FunctionalProperty ;*

 *rdfs:comment "[mPas]" ;*

 *rdfs:domain :Produkt ;*

 *rdfs:range xsd:decimal .*

*### http://www.semanticweb.org/miha/ontologies/2014/1/untitled-ontology-16#zrnavost\_zgornja\_meja*

*:zrnavost\_zgornja\_meja rdf:type owl:DatatypeProperty ,*

 *owl:FunctionalProperty ;*

 *rdfs:comment "[mm]" ;*

 *rdfs:domain :Produkt ;*

 *rdfs:range xsd:decimal .*

*#################################################################*

*#*

*# Classes*

*#*

*#################################################################*

*### http://www.semanticweb.org/miha/ontologies/2014/1/untitled-ontology-16#Podjetje*

*:Podjetje rdf:type owl:Class ;*

 *owl:disjointWith :Produkt .*

*### http://www.semanticweb.org/miha/ontologies/2014/1/untitled-ontology-16#Produkt*

*:Produkt rdf:type owl:Class .*

*#################################################################*

*#*

*# Individuals*

*#*

*#################################################################*

*### http://www.semanticweb.org/miha/ontologies/2014/1/untitled-ontology-16#Hidrostop\_elastik*

*:Hidrostop\_elastik rdf:type owl:NamedIndividual ;*

 *:kapilarna\_vodovpojnost\_in\_neprepustnost\_za\_vodo 0.1 ;*

 *:zrnavost\_zgornja\_meja 0.355 ;*

 *:sprijemna\_trdnost\_spodnja\_meja 0.8 ;*

 *:gostota 1.04 ;*

 *:nasuto\_stanje 1.3 ;*

 *:vezano\_stanje 1.32 ;*

 *:sveze\_malte 1.6 ;*

 *:viskoznost\_zgornja\_meja 1000 ;*

 *:pH\_vrednost 11 ;*

 *:pakiranje2 17.5 ;*

 *:debelina\_nanosa\_spodnja\_meja 2 ;*

 *:pakiranje1 28 ;*

 *:viskoznost\_spodnja\_meja 300 ;*

 *:debelina\_nanosa\_zgornja\_meja 5 ;*

 *:paroprepustnost\_zgornja\_meja 5 ;*

 *:pakiranje3 7 ;*

 *:varnost\_pred\_pozarom "A1"^^xsd:Name ;*

 *:kategorija "premazi in tesnila"^^xsd:Name ;*

 *:jeProizvodPodjetja :KEMA\_Puconci .*

*### http://www.semanticweb.org/miha/ontologies/2014/1/untitled-ontology-16#Hidrostop\_penetrat*

*:Hidrostop\_penetrat rdf:type owl:NamedIndividual ;*

 *:kapilarna\_vodovpojnost\_in\_neprepustnost\_za\_vodo 0.07 ;*

 *:zrnavost\_zgornja\_meja 1 ;*

 *:nasuto\_stanje 1.26 ;*

 *:sveze\_malte 1.88 ;*

 *:sprijemna\_trdnost\_spodnja\_meja 1.96 ;*

 *:pH\_vrednost 11.5 ;*

 *:debelina\_nanosa\_spodnja\_meja 2 ;*

 *:pakiranje1 25 ;*

 *:tlacna\_trdnost\_28dni\_spodnja\_meja 35 ;*

 *:debelina\_nanosa\_zgornja\_meja 5 ;*

 *:paroprepustnost\_zgornja\_meja 5 ;*

 *:varnost\_pred\_pozarom "A1"^^xsd:Name ;*

 *:kategorija "premazi in tesnila"^^xsd:Name ;*

 *:jeProizvodPodjetja :KEMA\_Puconci .*

*### http://www.semanticweb.org/miha/ontologies/2014/1/untitled-ontology-16#KEMA\_Puconci*

*:KEMA\_Puconci rdf:type owl:NamedIndividual ;*

 *:telefonski\_kontakt 38625459500 ;*

 *:email\_kontakt "info@kema.si"^^xsd:Name ;*

 *:spletna\_stran "www.kema.si"^^xsd:Name ;*

 *:ProizvajaProdukt :Hidrostop\_elastik ,*

 *:Hidrostop\_penetrat .*

*### Generated by the OWL API (version 3.4.2) http://owlapi.sourceforge.net*

## **PRILOGA B: PROGRAMSKA KODA SPLETNEGA VMESNIKA**

*<html>*

*<body>*

*<form id='forma'>*

*<div>*

```
<table border=0 style="float:right">
```
 *<td>*

*Spletna stran:*

*</td><td>*

*<input type="checkbox" name="strancheck">*

*</td>*

*</tr><tr>*

*<td>*

*Email:*

*</td><td>*

*<input type="checkbox" name="emailcheck">*

*</td>*

*</tr><tr>*

*<td>*

*Telefonski kontakt:*

*</td><td>*

*<input type="checkbox" name="telefoncheck">*

*</td>*

*</tr><tr>*

*</table>*

*</div>*

*<table border=0 style="border-collapse:collapse">*

*<tr>*

 *<td>*

*Kategorija:*

*</td><td>*

*<input type="checkbox" name="kategorijacheck">*

*<select name="kategorijaselect">*

*<option value="0" selected>ni filtra</option>*

*<option value="premazi in tesnila">premazi in tesnila</option>*

*</select>*

*</td>*

*</tr><tr>*

*<td>*

*Pakiranje 1 [kg]:*

*</td><td>*

*<input type="checkbox" name="pak1check"> <select name="pak1select"> <option value="0" selected>ni filtra</option> <option value="=">je enako</option>*

```
<option value=">">&gt;</option>
      <option value="<">&lt;</option>
      </select>
      <input type="text" value="" name="pak1text" size=3>
</td>
</tr><tr>
<td>
      Pakiranje 2 [kg]:
```
*</td><td>*

```
<input type="checkbox" name="pak2check">
<select name="pak2select">
<option value="0" selected>ni filtra</option>
<option value="=">je enako</option>
<option value=">">&gt;</option>
<option value="<">&lt;</option>
</select>
```
*<input type="text" value="" name="pak2text" size=3>*

*</td>*

```
</tr><tr>
```
*<td>*

*Pakiranje 3 [kg]:*

*</td><td>*

*<input type="checkbox" name="pak3check">*

*<select name="pak3select">*

*<option value="0" selected>ni filtra</option>*

*<option value="=">je enako</option>*

*<option value=">">&gt;</option>*

*<option value="<">&lt;</option>*

*</select>*

*<input type="text" value="" name="pak3text" size=3>*

*</td>*

*</tr><tr>*

*<td>*

*Ph:*

*</td><td>*

*<input type="checkbox" name="phcheck"> <select name="phselect"> <option value="0" selected>ni filtra</option> <option value="=">je enako</option> <option value=">">&gt;</option> <option value="<">&lt;</option> </select>*

```
<input type="text" value="" name="phtext" size=3>
```
*</td>*

*</tr><tr>*

*<td>*

*Zrnavost [mm]:*

*</td><td>*

*<input type="checkbox" name="zrnavostcheck">*

*<select name="zrnavostselect">*

*<option value="0" selected>ni filtra</option>*

*<option value="<">&lt;</option>*

*</select>*

```
<input type="text" value="" name="zrnavosttext" size=3>
```
*</td>*

```
</tr><tr>
```
*<td>*

*Sprijemna trdnost [MPa]:*

*</td><td>*

*<input type="checkbox" name="strdcheck"> <select name="strdselect"> <option value="0" selected>ni filtra</option> <option value=">">&gt;</option>*

*</select>*

```
<input type="text" value="" name="strdtext" size=3>
```
*</td>*

*</tr><tr>*

*<td>*

*Tlacna trdnost 28 dni [MPa]:*

*</td><td>*

*<input type="checkbox" name="ttrdcheck">*

*<select name="ttrdselect">*

*<option value="0" selected>ni filtra</option>*

*<option value=">">&gt;</option>*

*</select>*

*<input type="text" value="" name="ttrdtext" size=3>*

*</td>*

*</tr><tr>*

*<td>*

*Prostorninska teza sveze malte [kg/l]:*

*</td><td>*

*<input type="checkbox" name="ptsmcheck">*

*<select name="ptsmselect">*

*<option value="0" selected>ni filtra</option>*

*<option value="=">je enako</option> <option value=">">&gt;</option> <option value="<">&lt;</option> </select>*

*<input type="text" value="" name="ptsmtext" size=3>*

*</td>*

*</tr><tr>*

*<td>*

*Prostorninska teza nasuto stanje [kg/l]:*

*</td><td>*

```
<input type="checkbox" name="ptnscheck">
<select name="ptnsselect">
<option value="0" selected>ni filtra</option>
<option value="=">je enako</option>
<option value=">">&gt;</option>
<option value="<">&lt;</option>
</select>
<input type="text" value="" name="ptnstext" size=3>
```
*</td>*

*</tr><tr>*

*<td>*

*Prostorninska teza vezano stanje [kg/l]:*

*</td><td>*

*<input type="checkbox" name="ptvscheck">*

*<select name="ptvsselect">*

*<option value="0" selected>ni filtra</option>*

*<option value="=">je enako</option>*

*<option value=">">&gt;</option>*

*<option value="<">&lt;</option>*

*</select>*

*<input type="text" value="" name="ptvstext" size=3>*

*</td>*

*</tr><tr>*

*<td>*

*Gostota [kg/m^3]:*

*</td><td>*

*<input type="checkbox" name="gostotacheck"> <select name="gostotaselect"> <option value="0" selected>ni filtra</option> <option value="=">je enako</option> <option value=">">&gt;</option> <option value="<">&lt;</option>*

```
</select>
```
*<input type="text" value="" name="gostotatext" size=3>*

*</td>*

*</tr><tr>*

*<td>*

*Kapilarna vodovpojnost in neprepustnost [kg/m^2 h^0.5]:*

*</td><td>*

*<input type="checkbox" name="kapcheck"> <select name="kapselect"> <option value="0" selected>ni filtra</option> <option value="=">je enako</option> <option value=">">&gt;</option> <option value="<">&lt;</option> </select>*

*<input type="text" value="" name="kaptext" size=3>*

*</td>*

```
</tr><tr>
```
*<td>*

*Pozarna varnost:*

*</td><td>*

*<input type="checkbox" name="pozarcheck">*

*<select name="pozarselect">*

*<option value="0" selected>ni filtra</option>*

*<option value="A1">A1</option>*

*</select>*

*</td>*

*</tr><tr>*

*<td>*

*Paroprepustnost zgornja meja [m]:*

*</td><td>*

*<input type="checkbox" name="parozcheck"> <select name="parozselect"> <option value="0" selected>ni filtra</option> <option value="=">je enako</option> <option value=">">&gt;</option> <option value="<">&lt;</option>*

*</select>*

*<input type="text" value="" name="paroztext" size=3 />*

*</td></tr>*

*<td>*

*Viskoznost zgornja meja [mPas]:*

*</td><td>*

```
<input type="checkbox" name="viskzcheck">
<select name="viskzselect">
<option value="0" selected>ni filtra</option>
<option value="=">je enako</option>
<option value=">">&gt;</option>
<option value="<">&lt;</option>
</select>
<input type="text" value="" name="viskztext" size=3 />
```
*</td></tr>*

*<td>*

*Viskoznost spodnja meja [mPas]:*

*</td><td>*

*<input type="checkbox" name="viskscheck"> <select name="visksselect"> <option value="0" selected>ni filtra</option> <option value="=">je enako</option> <option value=">">&gt;</option> <option value="<">&lt;</option> </select> <input type="text" value="" name="viskstext" size=3 />*

*</td></tr>*

*<td>*

*Debelina nanosa zgornja meja [mm]:*

*</td><td>*

*<input type="checkbox" name="debelinazcheck">*

*<select name="debelinazselect">*

*<option value="0" selected>ni filtra</option>*

*<option value="=">je enako</option>*

*<option value=">">&gt;</option>*

*<option value="<">&lt;</option>*

*</select>*

*<input type="text" value="" name="debelinaztext" size=3 />*

*</td></tr>*

*<td>*

*Debelina nanosa spodnja meja [mm]:*

*</td><td>*

*<input type="checkbox" name="debelinascheck"> <select name="debelinasselect"> <option value="0" selected>ni filtra</option> <option value="=">je enako</option> <option value=">">&gt;</option> <option value="<">&lt;</option>*

*</select>*

*<input type="text" value="" name="debelinastext" size=3 />*

*</td></tr>*

*</table>*

*<input type="button" value="naredi stavek" onClick="javascript:narediStavek()";>*

*<input type="button" value="izvedi stavek" onClick="javascript:izvediStavek()";>*

*<br/><br/>Stavek:<br/>*

*<textarea name="textstavek" style="width:800px;height:400px">tu bo stavek</textarea>*

*</form>*

*<script>*

*var forma=document.getElementById('forma');*

*function narediStavek() {*

*var stavek="PREFIX rdf: <http://www.w3.org/1999/02/22-rdf-syntax-ns#>\n"; stavek+="PREFIX owl: <http://www.w3.org/2002/07/owl#>\n"; stavek+="PREFIX xsd: <http://www.w3.org/2001/XMLSchema#>\n"; stavek+="PREFIX rdfs: <http://www.w3.org/2000/01/rdf-schema#>\n"; stavek+="PREFIX miha1: <http://www.semanticweb.org/miha/ontologies/2014/1/untitled-ontology-16#>\n\n";*

*stavek+="select \*\nwhere {\n?produkt miha1:jeProizvodPodjetja ?podjetje ";*

*if(forma.strancheck.checked || forma.emailcheck.checked || forma.telefoncheck.checked || forma.kategorijacheck.checked || forma.pak1check.checked || forma.pak2check.checked || forma.pak3check.checked || forma.phcheck.checked || forma.zrnavostcheck.checked || forma.strdcheck.checked || forma.ttrdcheck.checked || forma.ptsmcheck.checked || forma.ptnscheck.checked || forma.ptvscheck.checked || forma.gostotacheck.checked || forma.kapcheck.checked || forma.pozarcheck.checked || forma.parozcheck.checked || forma.viskzcheck.checked || forma.viskscheck.checked || forma.debelinazcheck.checked || forma.debelinascheck.checked) {*

```
stavek+=".";
```
*}*

*if(forma.strancheck.checked) {*

*stavek+="\n?podjetje* 

*<http://www.semanticweb.org/miha/ontologies/2014/1/untitled-ontology-16#spletna\_stran> ?e\_naslov ";*

> *if (forma.kategorijaselect.value!=0 && forma.phtext.value!="") { stavek+="\n. filter (?kategorija "; stavek+=forma.kategorijaselect.value; stavek+=" "; stavek+=forma.kategorijaselect.value;*

*stavek+=")";*

*} else {*

*stavek+=" .";*

*}*

*}*

*if(forma.emailcheck.checked) {*

*stavek+="\n?podjetje* 

*<http://www.semanticweb.org/miha/ontologies/2014/1/untitled-ontology-16#email\_kontakt> ?e\_mail ";*

```
if (forma.kategorijaselect.value!=0 && forma.phtext.value!="") {
```
*stavek+="\n. filter (?kategorija ";*

*stavek+=forma.kategorijaselect.value;*

*stavek+=" ";*

*stavek+=forma.kategorijaselect.value;*

*stavek+=")";*

*} else {*

```
stavek+=" .";
```
*}*

*}*

*if(forma.telefoncheck.checked) {*

*stavek+="\n?podjetje* 

*<http://www.semanticweb.org/miha/ontologies/2014/1/untitled-ontology-16#telefonski\_kontakt> ?telefon ";*

*if (forma.kategorijaselect.value!=0 && forma.phtext.value!="") {*

*stavek+="\n. filter (?kategorija ";*

*stavek+=forma.kategorijaselect.value;*
```
stavek+=" ";
                   stavek+=forma.kategorijaselect.value;
                   stavek+=")";
           } else {
                   stavek+=" .";
           }
 }
    if(forma.kategorijacheck.checked) {
```

```
stavek+="\n?produkt
```

```
<http://www.semanticweb.org/miha/ontologies/2014/1/untitled-ontology-16#kategorija> 
?kategorija ";
```

```
if (forma.kategorijaselect.value!=0 && forma.phtext.value!="") {
```
*stavek+="\n. filter (?kategorija ";*

*stavek+=forma.kategorijaselect.value;*

*stavek+=" ";*

*stavek+=forma.kategorijaselect.value;*

```
stavek+=")";
```
*} else {*

```
stavek+=" .";
```
*}*

*}*

*if(forma.pak1check.checked) {*

*stavek+="\n?produkt* 

*<http://www.semanticweb.org/miha/ontologies/2014/1/untitled-ontology-16#pakiranje1> ?pakiranje1 ";*

```
if (forma.phselect.value!=0 && forma.phtext.value!="") {
```

```
stavek+="\n. filter (?pakiranje1 ";
```
*stavek+=forma.pak1select.value;*

*stavek+=" ";*

*stavek+=forma.pak1text.value;*

```
stavek+=")";
```
*} else {*

*stavek+=" .";*

*}*

```
}
```

```
if(forma.pak2check.checked) {
```

```
stavek+="\n?produkt
```
*<http://www.semanticweb.org/miha/ontologies/2014/1/untitled-ontology-16#pakiranje2> ?pakiranje2 ";*

```
if (forma.pak2select.value!=0 && forma.pak2text.value!="") {
      stavek+="\n. filter (?pakiranje2 ";
      stavek+=forma.pak2select.value;
      stavek+=" ";
      stavek+=forma.pak2text.value;
      stavek+=")";
```

```
} else {
              stavek+=" .";
       }
}
```
*if(forma.pak3check.checked) {*

```
stavek+="\n?produkt
```

```
<http://www.semanticweb.org/miha/ontologies/2014/1/untitled-ontology-16#pakiranje3> 
?pakiranje3 ";
```

```
if (forma.pak3select.value!=0 && forma.pak3text.value!="") {
      stavek+="\n. filter (?pakiranje3 ";
      stavek+=forma.pak3select.value;
      stavek+=" ";
      stavek+=forma.pak3text.value;
      stavek+=")";
} else {
      stavek+=" .";
}
```
*if(forma.phcheck.checked) {*

*}*

```
stavek+="\n?produkt
```
*<http://www.semanticweb.org/miha/ontologies/2014/1/untitled-ontology-16#pH\_vrednost> ?pH ";*

```
if (forma.phselect.value!=0 && forma.phtext.value!="") {
```

```
stavek+="\n. filter (?pH ";
      stavek+=forma.phselect.value;
      stavek+=" ";
      stavek+=forma.phtext.value;
      stavek+=")";
} else {
      stavek+=" .";
}
```

```
if(forma.zrnavostcheck.checked) {
```

```
stavek+="\n?produkt 
<http://www.semanticweb.org/miha/ontologies/2014/1/untitled-ontology-
16#zrnavost_zgornja_meja> ?zrnavost ";
```

```
if (forma.zrnavostselect.value!=0 && forma.zrnavosttext.value!="") {
```
*stavek+="\n. filter (?zrnavost ";*

*stavek+=forma.zrnavostselect.value;*

*stavek+=" ";*

*stavek+=forma.zrnavosttext.value;*

*stavek+=")";*

*} else {*

```
stavek+=" .";
```
*}*

*if(forma.strdcheck.checked) {*

*stavek+="\n?produkt* 

*<http://www.semanticweb.org/miha/ontologies/2014/1/untitled-ontology-16#sprijemna\_trdnost\_spodnja\_meja> ?sprijemna\_trdnost ";*

```
if (forma.strdselect.value!=0 && forma.strdtext.value!="") {
       stavek+="\n. filter (?sprijemna_trdnost ";
       stavek+=forma.strdselect.value;
       stavek+=" ";
       stavek+=forma.strdtext.value;
       stavek+=")";
} else {
       stavek+=" .";
}
```

```
if(forma.ttrdcheck.checked) {
```
*}*

*stavek+="\n?produkt* 

*<http://www.semanticweb.org/miha/ontologies/2014/1/untitled-ontology-16#tlacna\_trdnost\_28dni\_spodnja\_meja> ?tlacna\_trdnost ";*

> *if (forma.ttrdselect.value!=0 && forma.ttrdtext.value!="") { stavek+="\n. filter (?tlacna\_trdnost "; stavek+=forma.ttrdselect.value; stavek+=" ";*

```
stavek+=forma.ttrdtext.value;
                    stavek+=")";
             } else {
                    stavek+=" .";
             }
      }
      if(forma.ptsmcheck.checked) {
             stavek+="\n?produkt 
<http://www.semanticweb.org/miha/ontologies/2014/1/untitled-ontology-16#sveze_malte> 
?prost_teza_sveze_malte";
             if (forma.ptsmselect.value!=0 && forma.ptsmtext.value!="") {
                    stavek+="\n. filter (?prost_teza_sveze_malte ";
                    stavek+=forma.ptsmselect.value;
                    stavek+=" ";
```
*stavek+=forma.ptsmtext.value;*

*stavek+=")";*

*} else {*

*stavek+=" .";*

*}*

*}*

*if(forma.ptnscheck.checked) {*

*stavek+="\n?produkt* 

*<http://www.semanticweb.org/miha/ontologies/2014/1/untitled-ontology-16#nasuto\_stanje> ?prost\_teza\_nasuto\_stanje";*

*if (forma.ptnsselect.value!=0 && forma.ptnstext.value!="") {*

*stavek+="\n. filter (?prost\_teza\_nasuto\_stanje ";*

*stavek+=forma.ptnsselect.value;*

*stavek+=" ";*

*stavek+=forma.ptnstext.value;*

```
stavek+=")";
```
*} else {*

*stavek+=" .";*

*}*

```
}
```

```
if(forma.ptvscheck.checked) {
```
*stavek+="\n?produkt* 

*<http://www.semanticweb.org/miha/ontologies/2014/1/untitled-ontology-16#vezano\_stanje> ?prost\_teza\_vezano\_stanje";*

> *if (forma.ptvsselect.value!=0 && forma.ptvstext.value!="") { stavek+="\n. filter (?prost\_teza\_vezano\_stanje "; stavek+=forma.ptvsselect.value; stavek+=" "; stavek+=forma.ptvstext.value; stavek+=")";*

```
} else {
              stavek+=" .";
       }
}
```
*if(forma.gostotacheck.checked) {*

```
stavek+="\n?produkt
```
*<http://www.semanticweb.org/miha/ontologies/2014/1/untitled-ontology-16#gostota> ?gostota";*

*if (forma.gostotaselect.value!=0 && forma.gostotatext.value!="") {*

*stavek+="\n. filter (?gostota ";*

*stavek+=forma.gostotaselect.value;*

*stavek+=" ";*

*stavek+=forma.gostotatext.value;*

*stavek+=")";*

*} else {*

*}*

*}*

*stavek+=" .";*

*if(forma.kapcheck.checked) {*

*stavek+="\n?produkt* 

*<http://www.semanticweb.org/miha/ontologies/2014/1/untitled-ontology-16#kapilarna\_vodovpojnost\_in\_neprepustnost\_za\_vodo> ?kapilarna\_vodovpojnost";*

*if (forma.kapselect.value!=0 && forma.kaptext.value!="") {*

```
stavek+="\n. filter (?kapilarna_vodovpojnost ";
             stavek+=forma.kapselect.value;
             stavek+=" ";
             stavek+=forma.kaptext.value;
             stavek+=")";
      } else {
             stavek+=" .";
if(forma.pozarcheck.checked) {
```

```
stavek+="\n?produkt 
<http://www.semanticweb.org/miha/ontologies/2014/1/untitled-ontology-
16#varnost_pred_pozarom> ?pozarna_varnost ";
```

```
if (forma.pozarselect.value!=0 && forma.pozartext.value!="") {
      stavek+="\n. filter (?pozar ";
      stavek+=forma.pozarselect.value;
      stavek+=" ";
      stavek+=forma.pozarselect.value;
      stavek+=")";
} else {
      stavek+=" .";
```
*}*

*}*

*if(forma.parozcheck.checked) {*

*stavek+="\n?produkt* 

*<http://www.semanticweb.org/miha/ontologies/2014/1/untitled-ontology-16#paroprepustnost\_zgornja\_meja> ?paroprepustnost\_zgornja\_meja";*

*if (forma.parozselect.value!=0 && forma.paroztext.value!="") {*

*stavek+="\n. filter (?paroprepustnost\_zgornja\_meja ";*

*stavek+=forma.parozselect.value;*

*stavek+=" ";*

*stavek+=forma.paroztext.value;*

*stavek+=")";*

*} else {*

*stavek+=" .";*

*}*

*}*

*if(forma.viskzcheck.checked) {*

*stavek+="\n?produkt* 

*<http://www.semanticweb.org/miha/ontologies/2014/1/untitled-ontology-16#viskoznost\_zgornja\_meja> ?viskoznost\_zgornja\_meja";*

> *if (forma.viskzselect.value!=0 && forma.viskztext.value!="") { stavek+="\n. filter (?viskoznost\_zgornja\_meja "; stavek+=forma.viskzselect.value; stavek+=" ";*

```
stavek+=forma.viskztext.value;
                    stavek+=")";
             } else {
                    stavek+=" .";
             }
      }
      if(forma.viskscheck.checked) {
             stavek+="\n?produkt 
<http://www.semanticweb.org/miha/ontologies/2014/1/untitled-ontology-
16#viskoznost_spodnja_meja> ?viskoznost_spodnja_meja";
```

```
if (forma.visksselect.value!=0 && forma.viskstext.value!="") {
              stavek+="\n. filter (?viskoznost_spodnja_meja ";
              stavek+=forma.visksselect.value;
              stavek+=" ";
              stavek+=forma.viskstext.value;
              stavek+=")";
       } else {
             stavek+=" .";
       }
if(forma.debelinazcheck.checked) {
```
*stavek+="\n?produkt* 

*<http://www.semanticweb.org/miha/ontologies/2014/1/untitled-ontology-16#debelina\_nanosa\_zgornja\_meja> ?debelina\_nanosa\_zgornja\_meja";*

*if (forma.debelinazselect.value!=0 && forma.debelinaztext.value!="") {*

*stavek+="\n. filter (?debelina\_nanosa\_zgornja\_meja ";*

*stavek+=forma.debelinazselect.value;*

*stavek+=" ";*

*stavek+=forma.debelinaztext.value;*

*stavek+=")";*

*} else {*

*stavek+=" .";*

*}*

```
}
```

```
if(forma.debelinascheck.checked) {
```

```
stavek+="\n?produkt
```
*<http://www.semanticweb.org/miha/ontologies/2014/1/untitled-ontology-16#debelina\_nanosa\_spodnja\_meja> ?debelina\_nanosa\_spodnja\_meja";*

> *if (forma.debelinasselect.value!=0 && forma.debelinastext.value!="") { stavek+="\n. filter (?debelina\_nanosa\_spodnja\_meja "; stavek+=forma.debelinasselect.value; stavek+=" "; stavek+=forma.debelinastext.value; stavek+=")";*

```
} else {
              stavek+=" .";
       }
}
```
*stavek=stavek.replace(/\.\$/,""); // zbrise zadnji znak (ce je zadnji znak .*

 $stack+= "n|n";$ 

*forma.textstavek.value=stavek;*

*}*

```
function izvediStavek() {
```
*var izvediForma=document.getElementById('izvediForma');*

*izvediForma.query.value=forma.textstavek.value;*

*izvediForma.submit();*

*}*

```
</script>
```
*<form id="izvediForma" action="http://193.2.91.87:8890/sparql/" method="post">*

*<input type="hidden" value="" name="query">*

*<input type="hidden" value="http://miha1.com" name="default-graph-uri">*

*</form>*

*</body>*

*</html>*